## 1. Өмчийн бүртгэл

- 1.1 Хөрөнгийн мэдээлэл хайх
- 1.2 Хөрөнгийн мэдээлэлд засвар оруулах
- 1.3 Хөрөнгийн мэдээлэл устгах

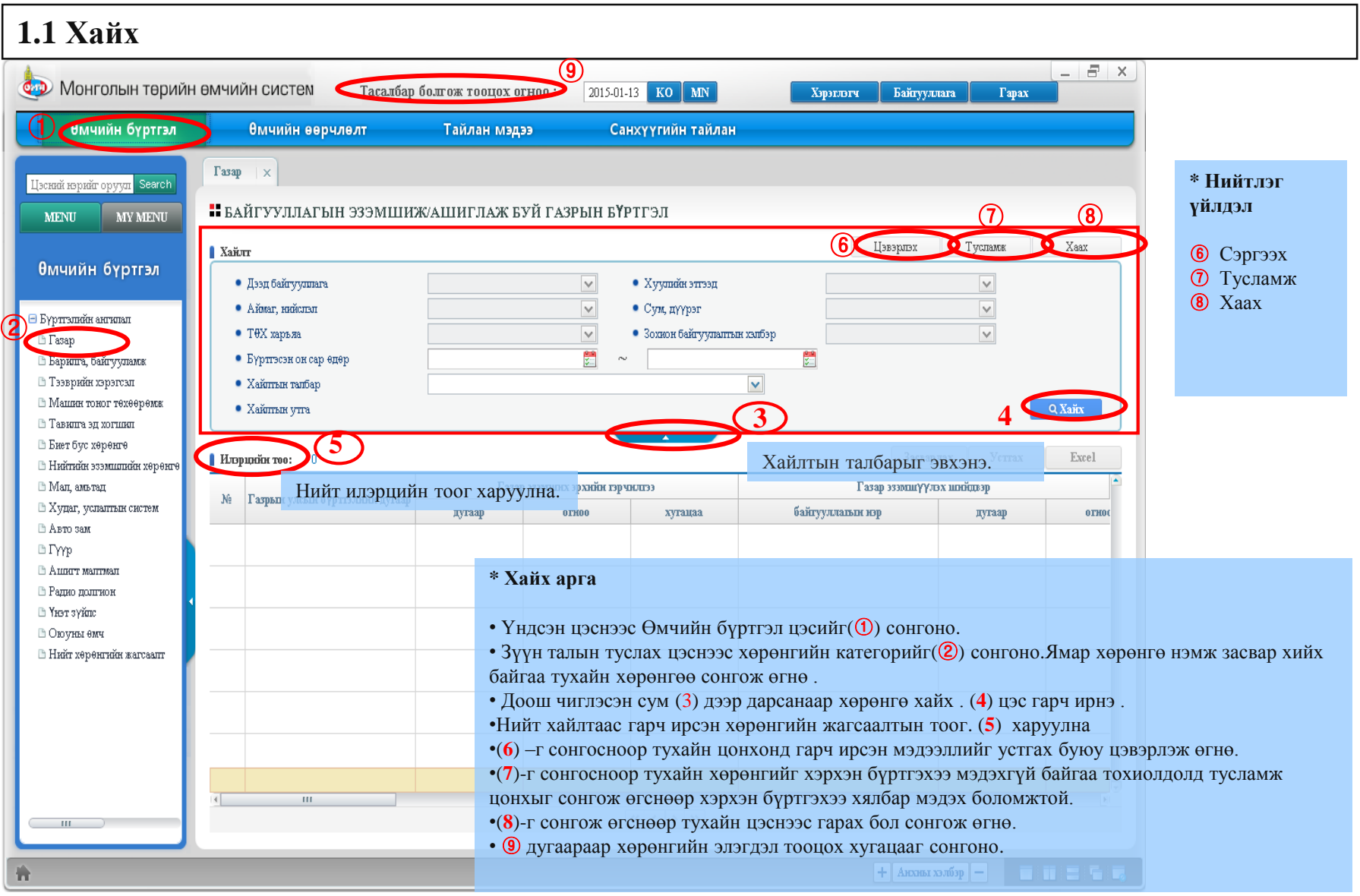

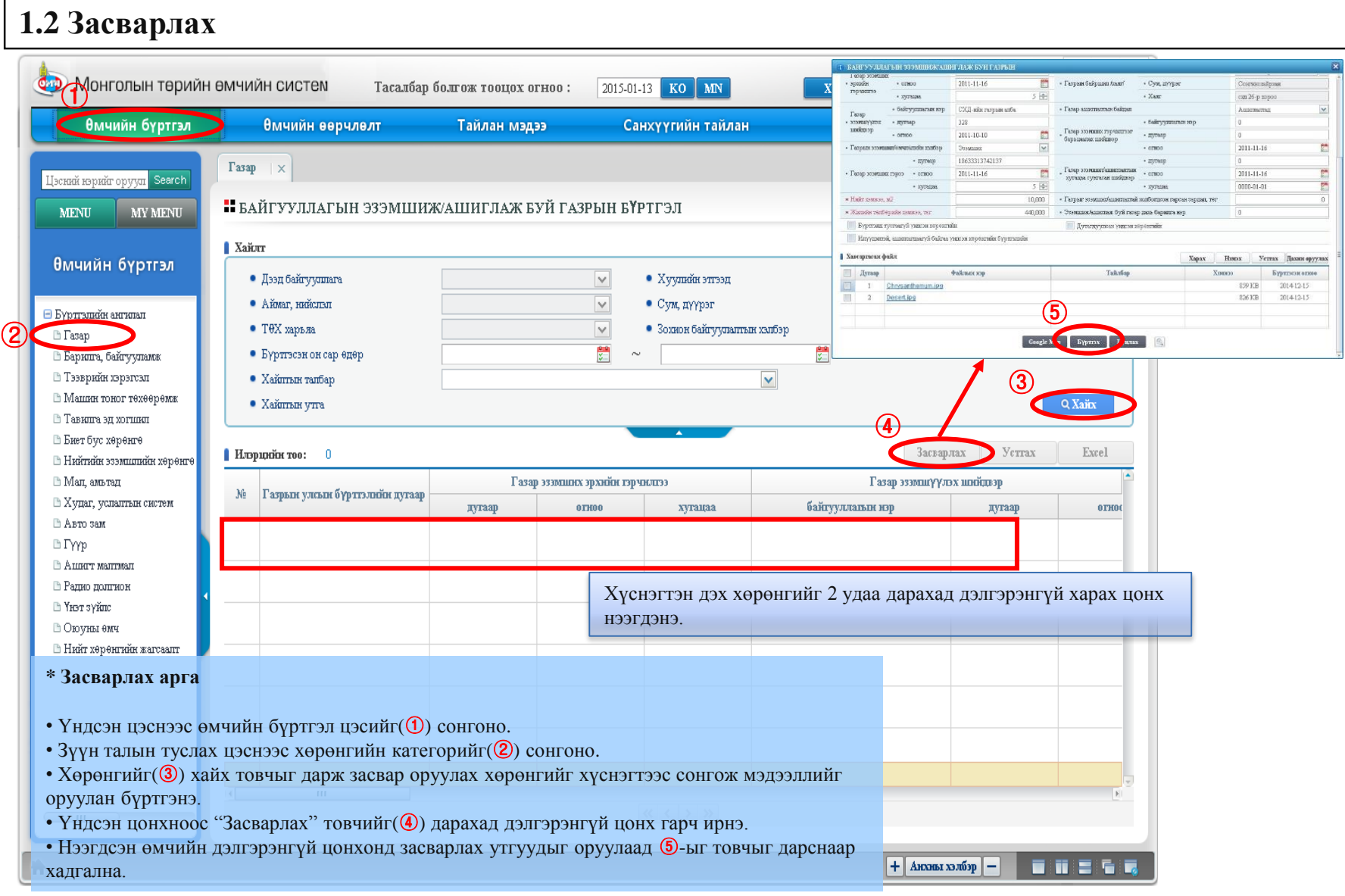

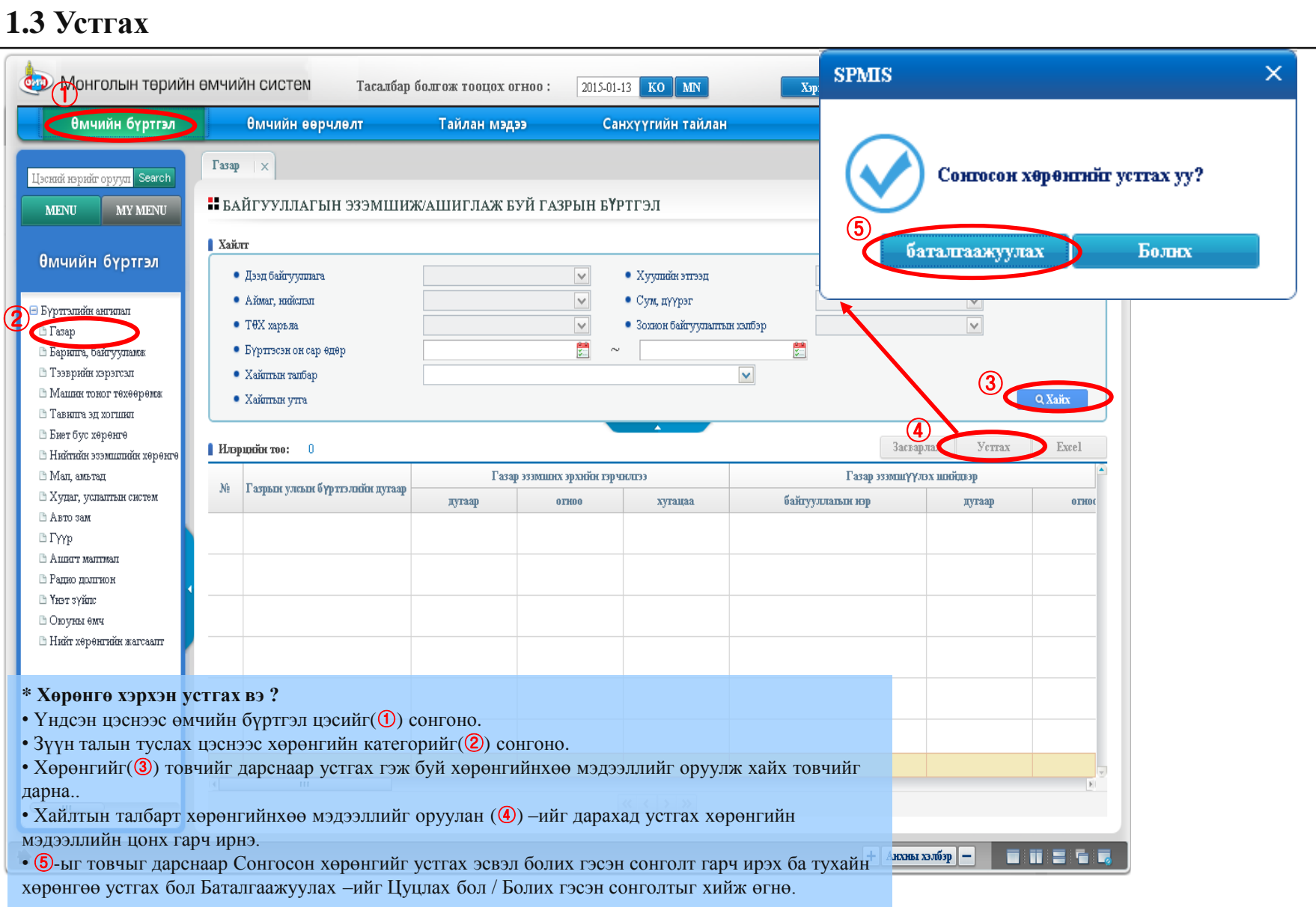

### **2. Өмчийн өөрчлөлт**

- 2.1 Нэмэгдсэн хөрөнгө
	- 2.1.1 Хөрөнгө олж авах
	- 2.1.2 Олж авсан хөрөнгийн жагсаалт
	- 2.1.3 Их засвар
	- 2.1.4 Их засварын жагсаалт
	- 2.1.5 Шилжүүлж авсан хөрөнгийн жагсаалт
- 2.2 Хасагдсан хөрөнгө
	- 2.2.1 Хөрөнгө шилжүүлэх
	- 2.2.2 Шилжүүлсэн хөрөнгийн тайлан
- 2.2.3 Хөрөнгө данснаас хасах
- 2.2.4 Хасагдсан хөрөнгийн жагсаалт
- 2.2.5 Өмч хувьчлал
- 2.3 Захиран зарцуулах
	- 2.3.1 Хөрөнгийн түрээс
	- 2.3.2 Маргаантай хөрөнгө

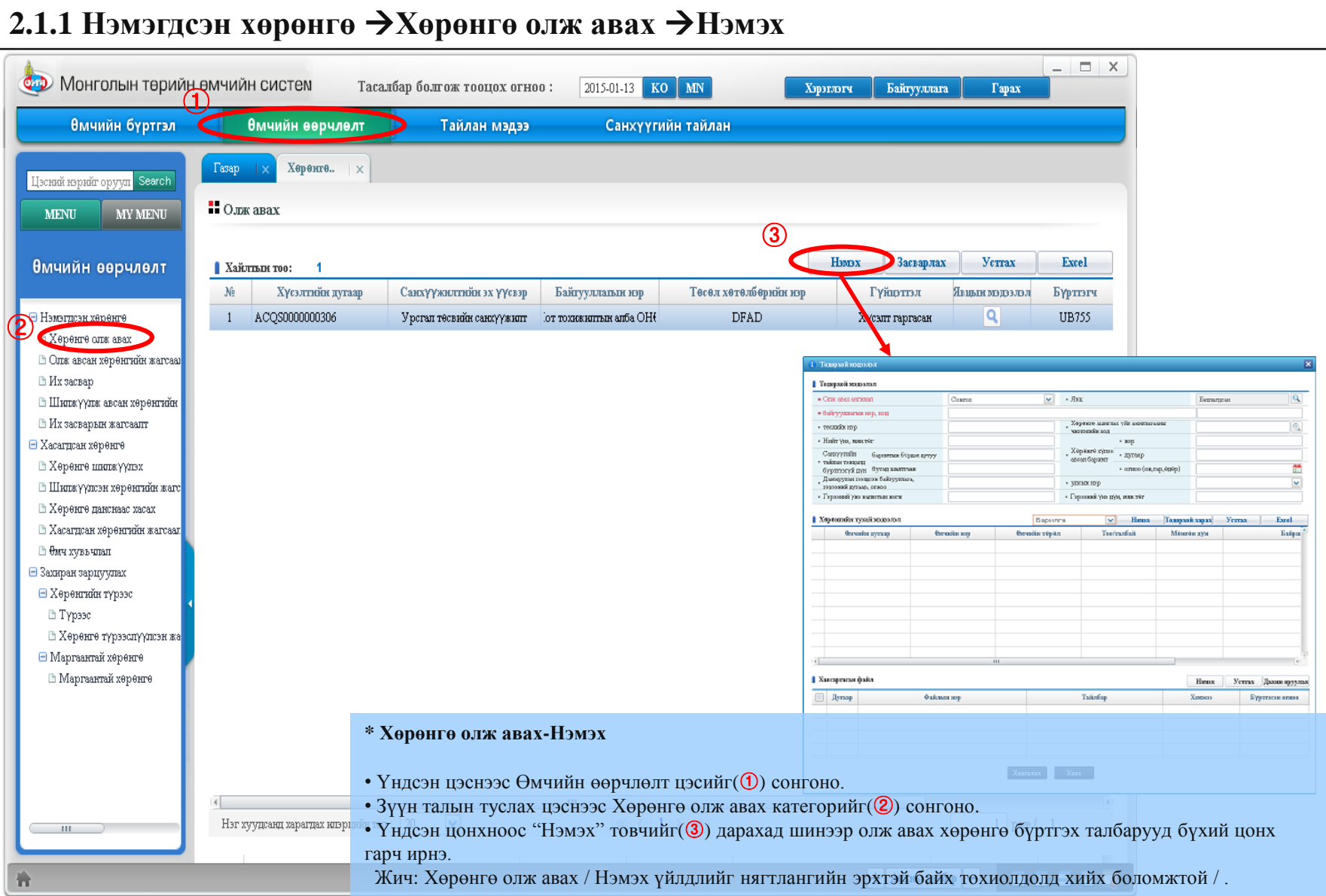

#### **2.1.1 Нэмэгдсэн хөрөнгө Хөрөнгө олж авах Нэмэх**

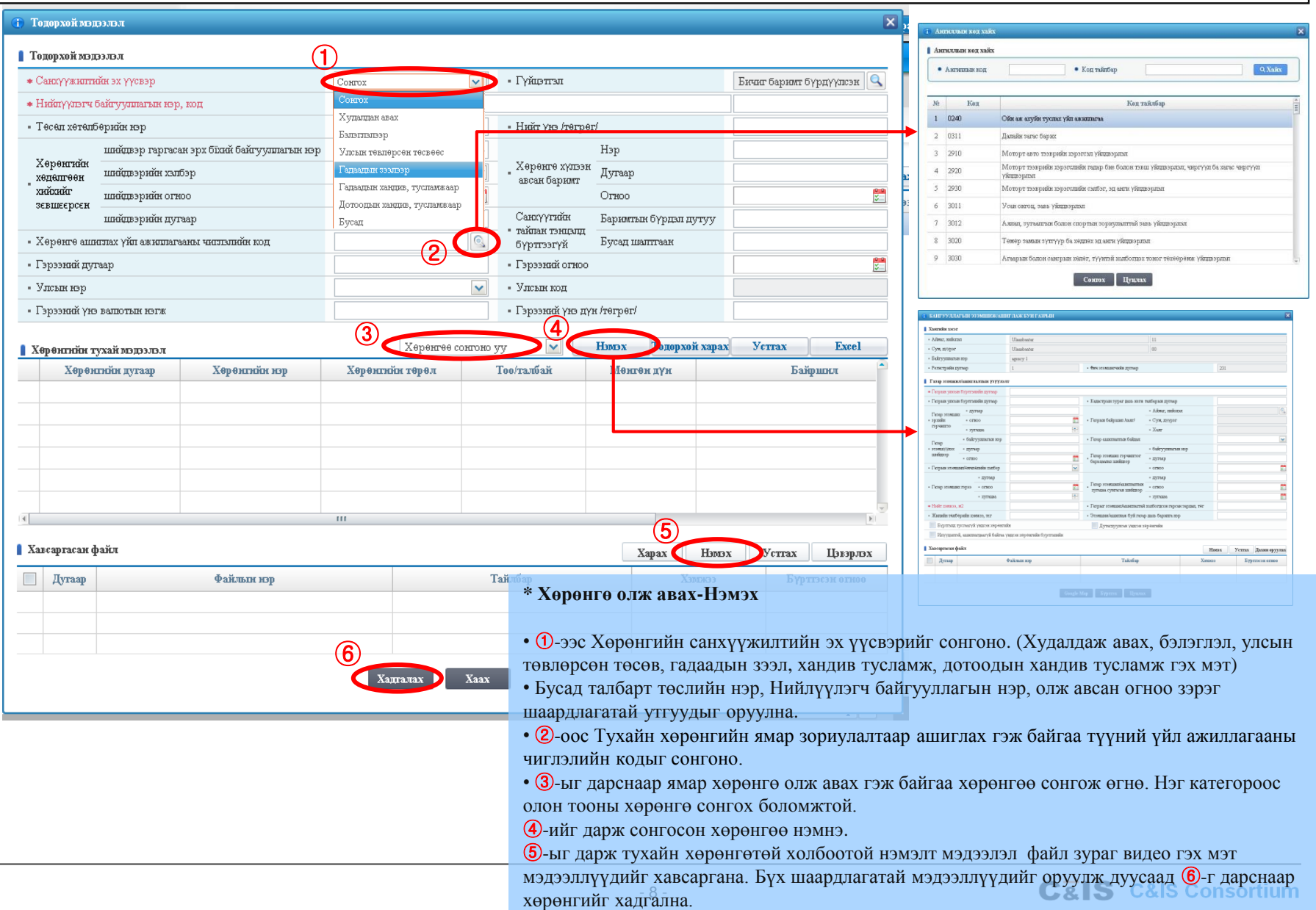

#### **2.1.1 Нэмэгдсэн хөрөнгө Хөрөнгө олж авах Нэмэх**

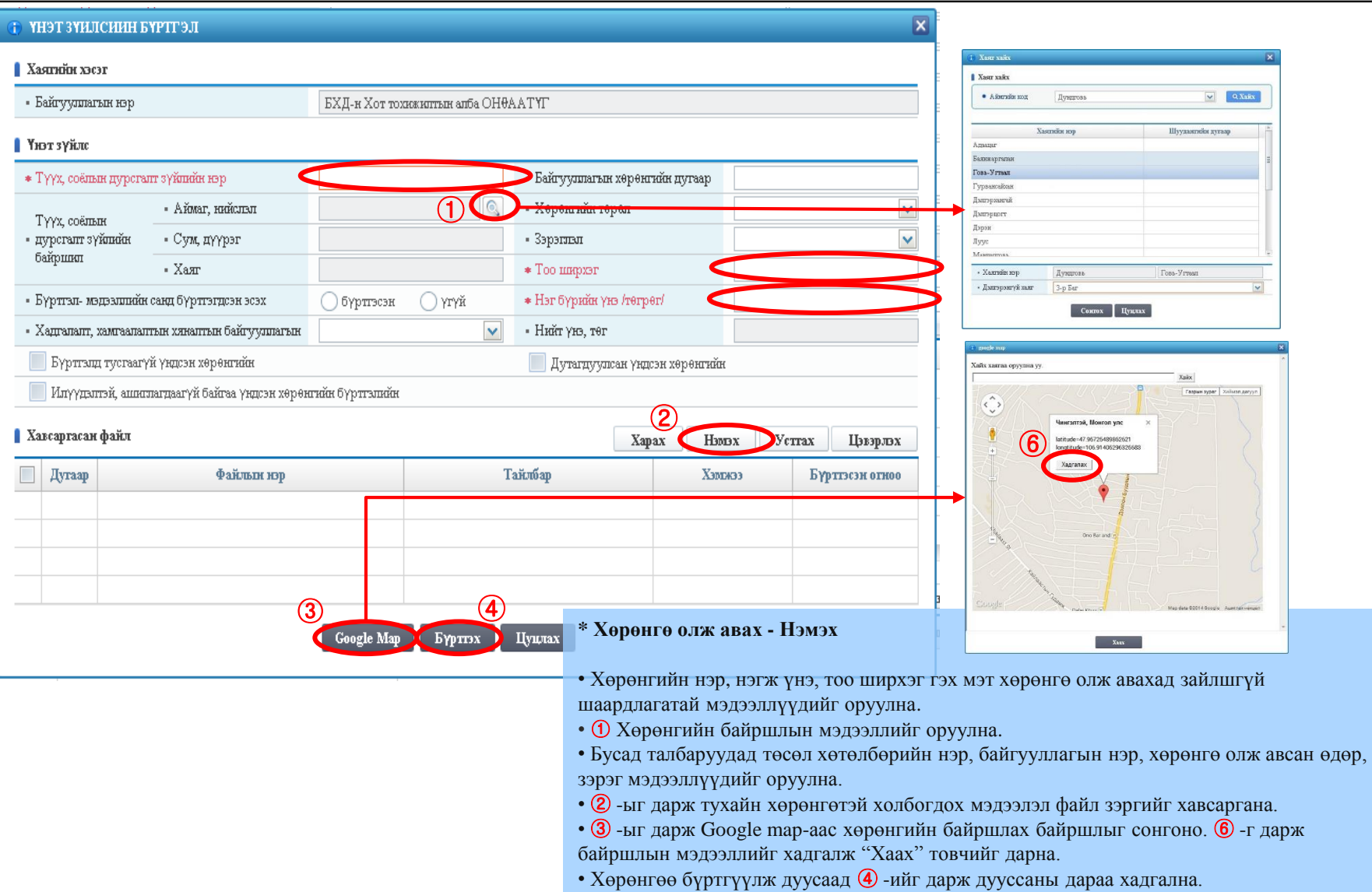

#### **2.1.1 Нэмэгдсэн хөрөнгө Хөрөнгө олж авах Хүсэлт гаргах/Зөвшөөрөл олгох**

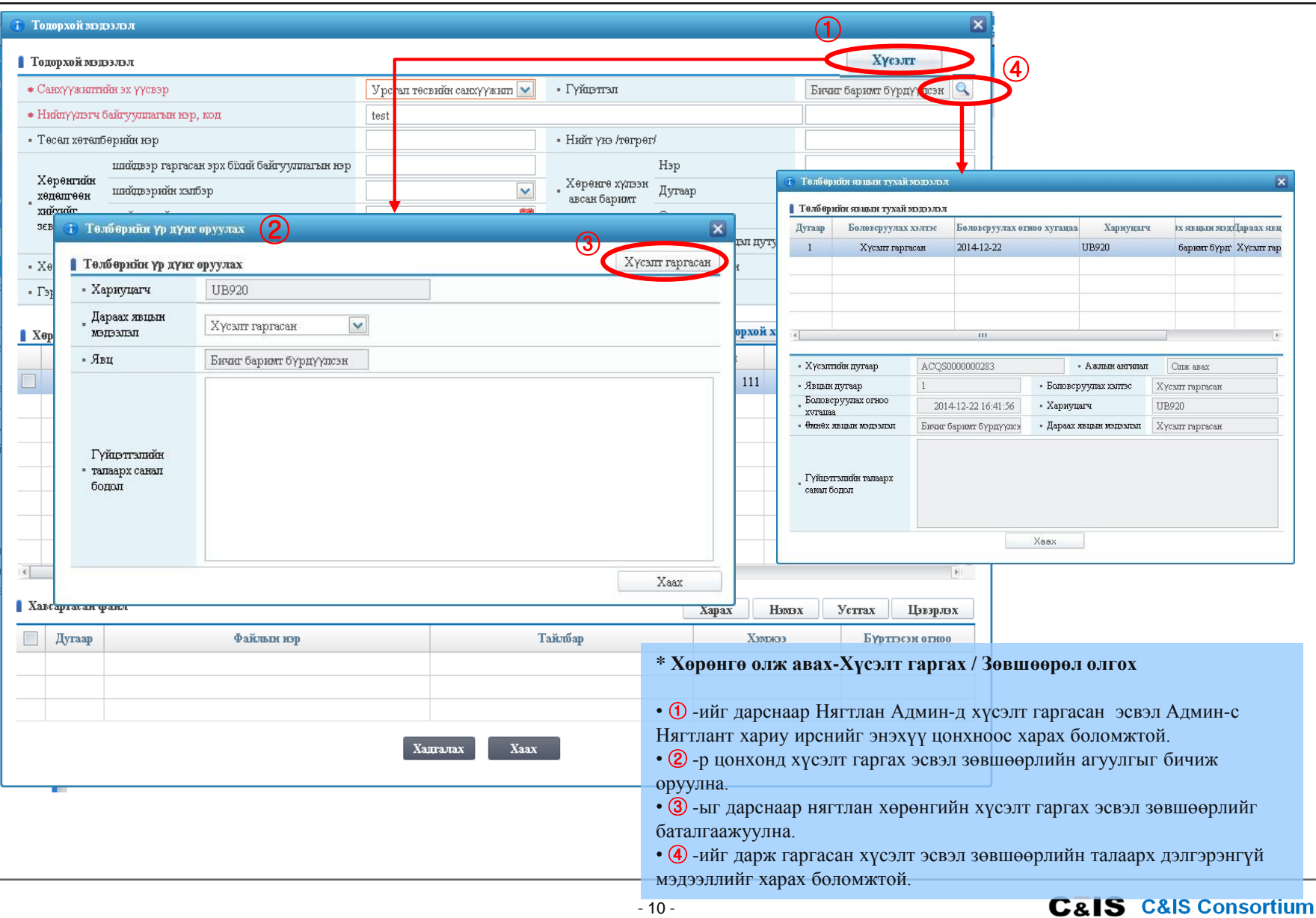

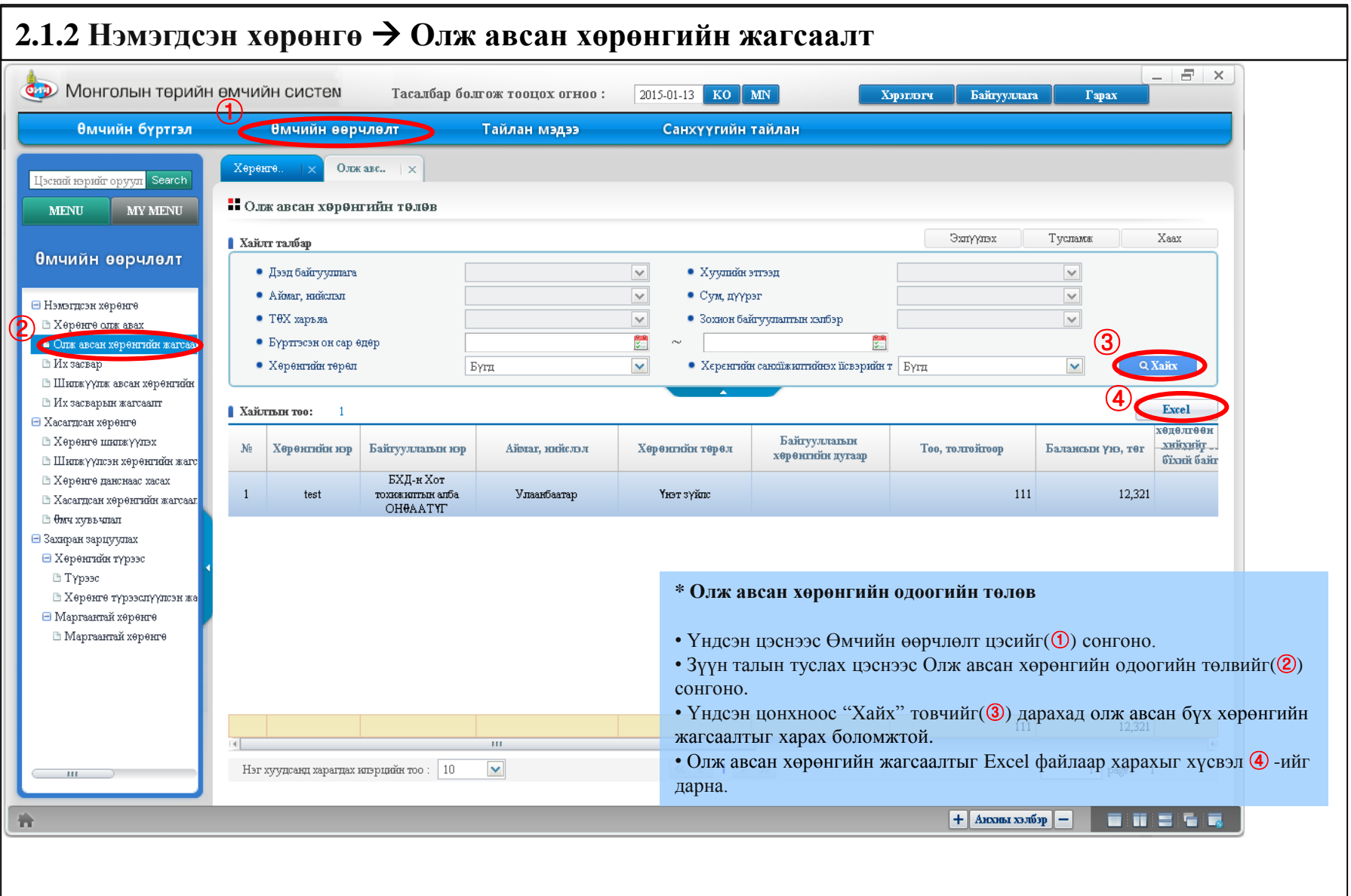

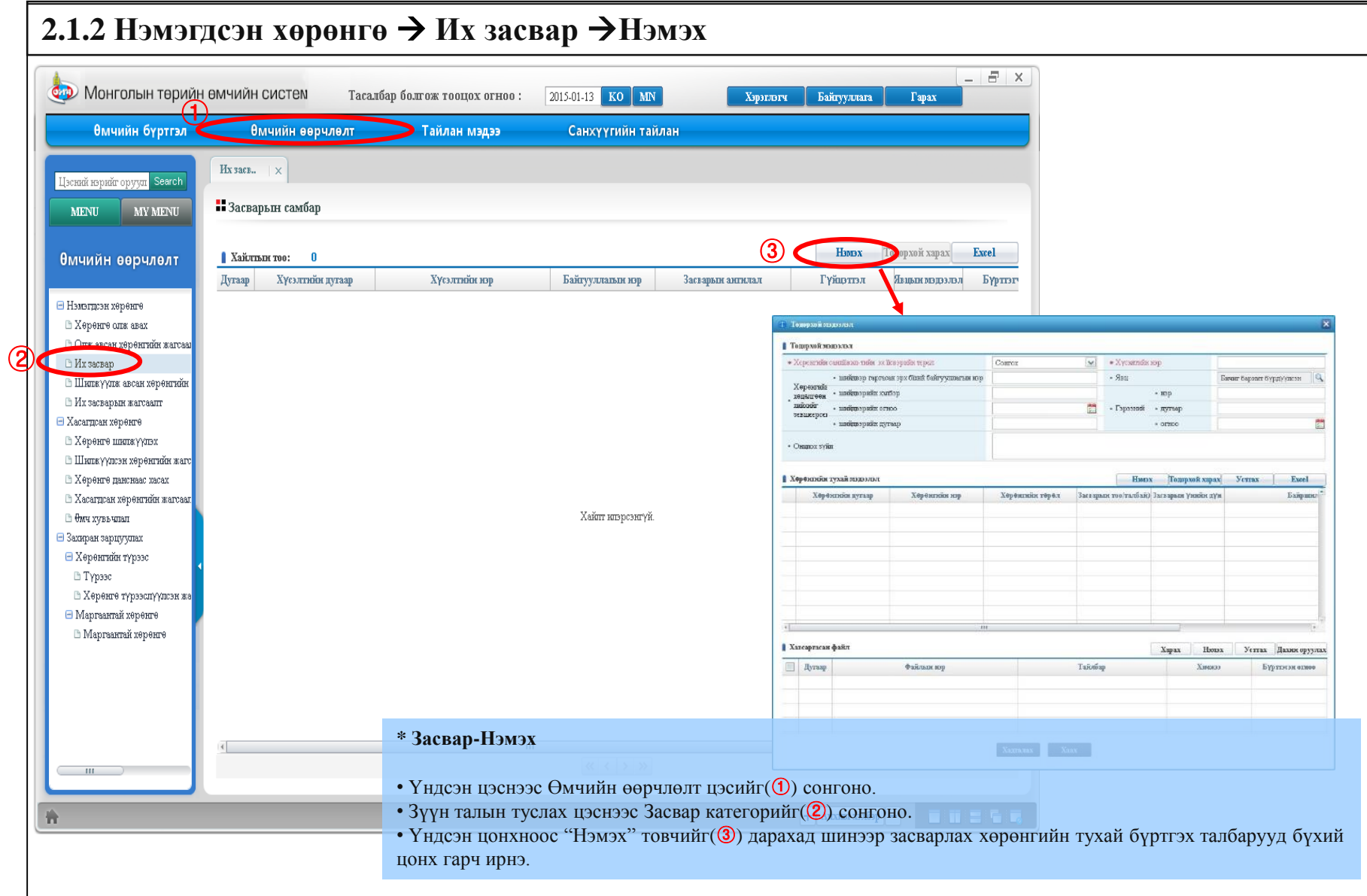

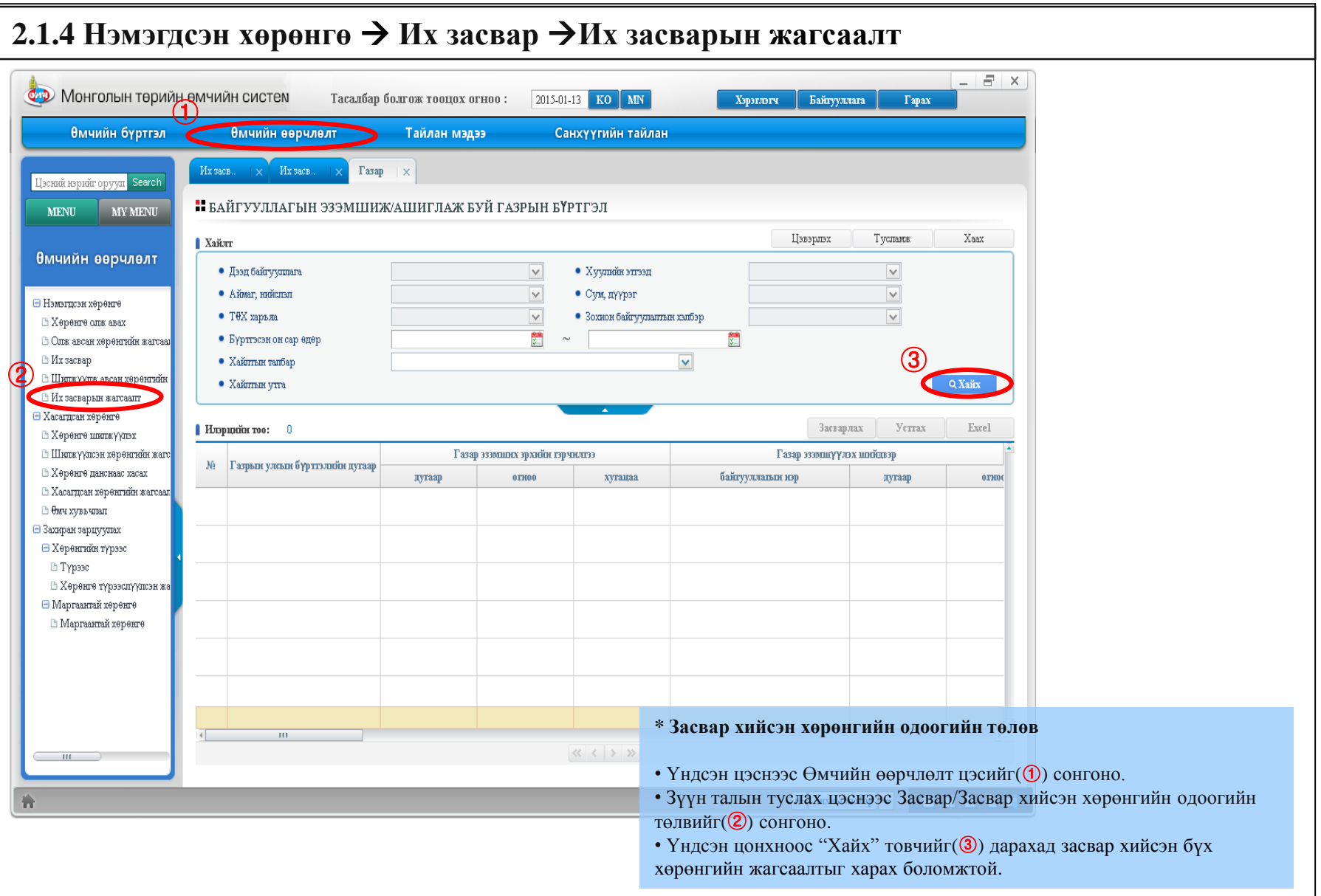

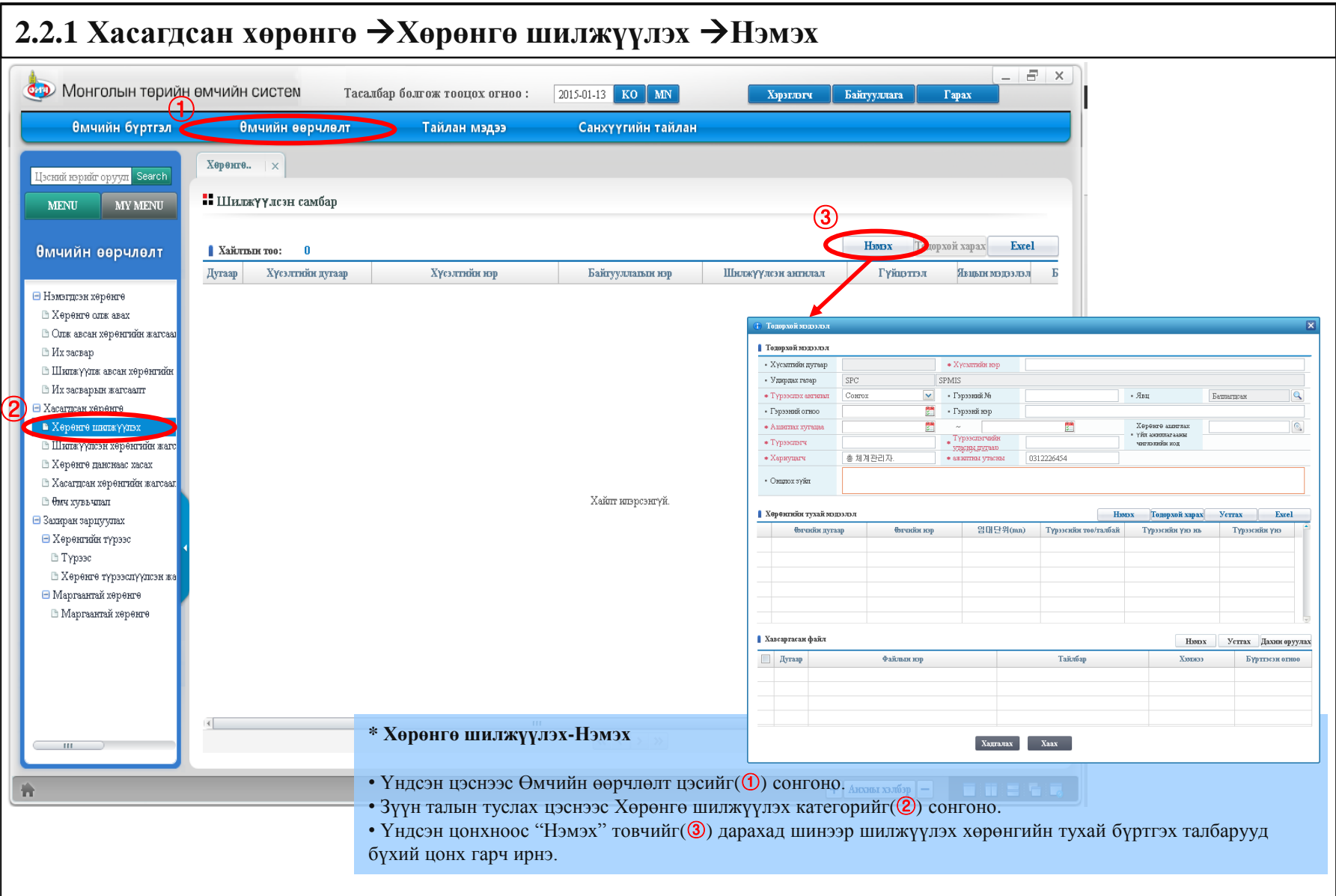

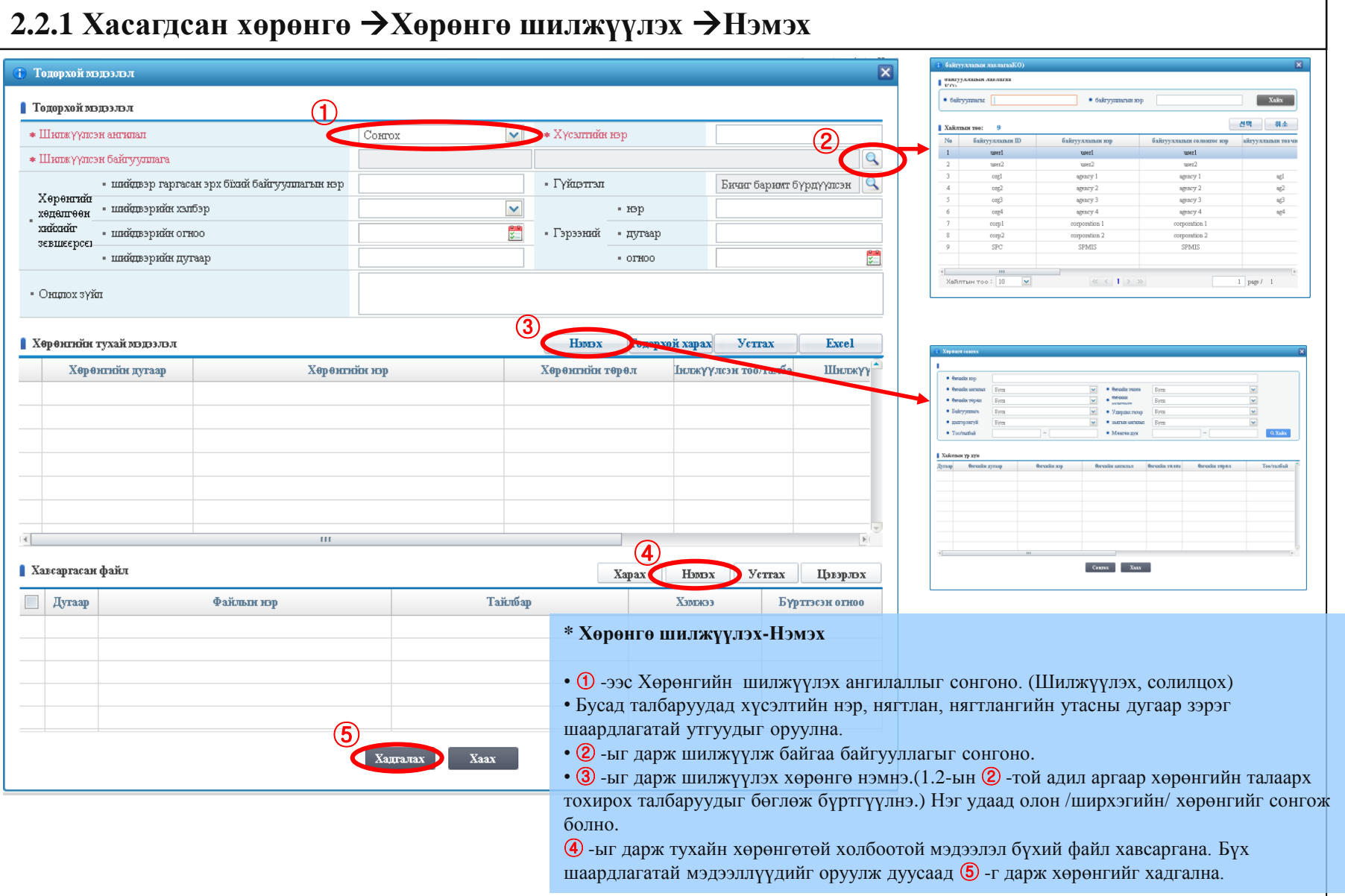

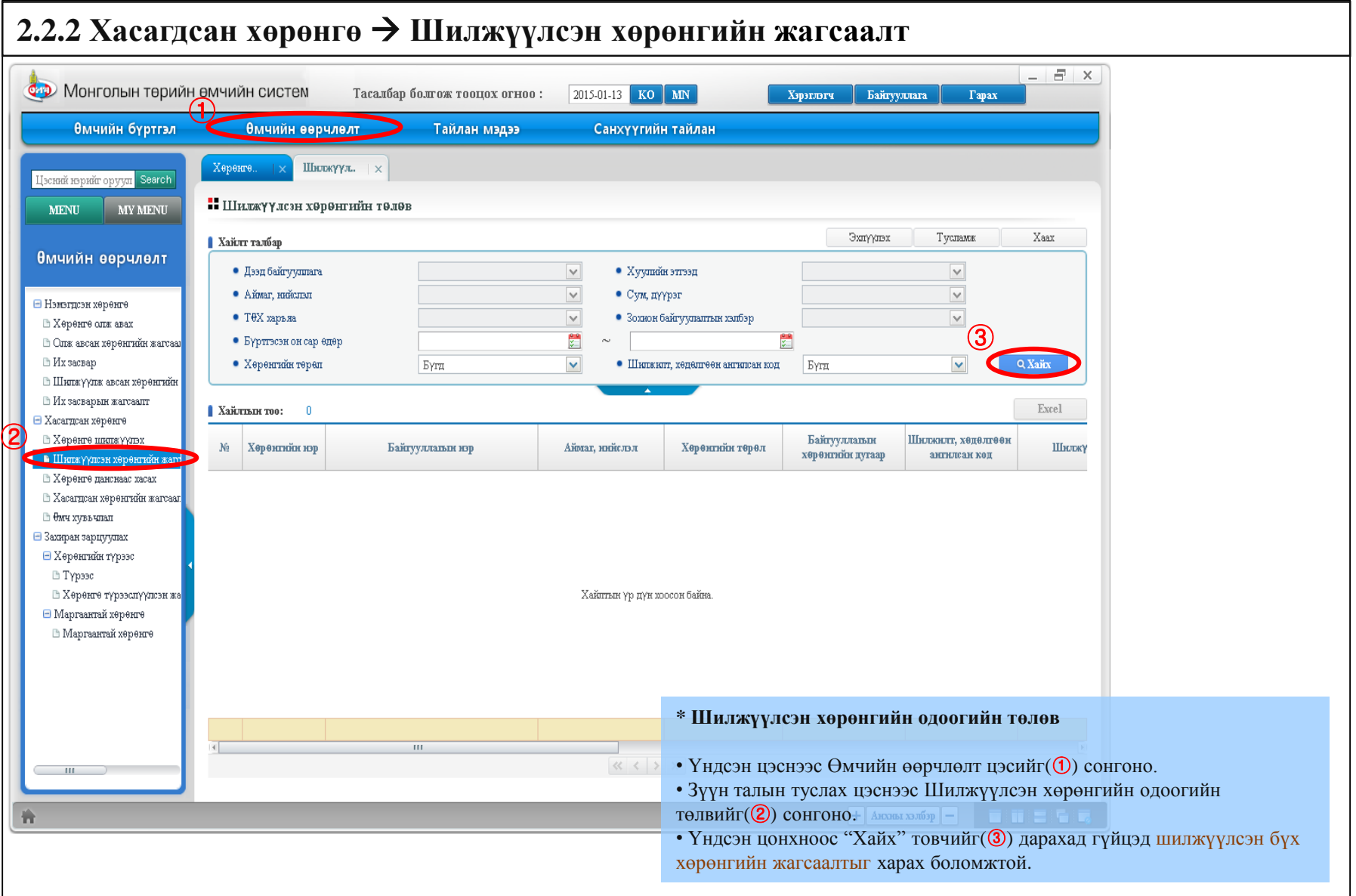

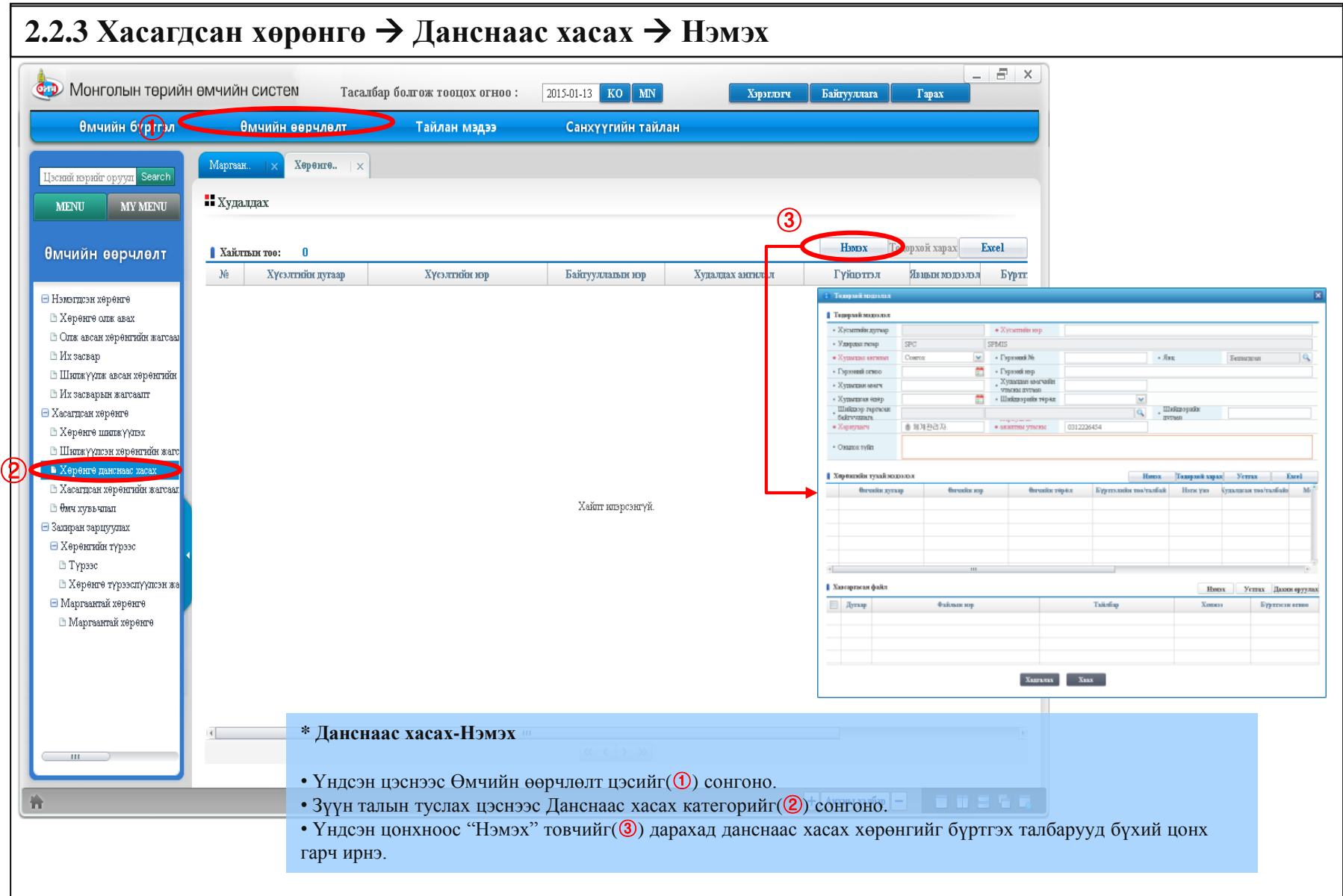

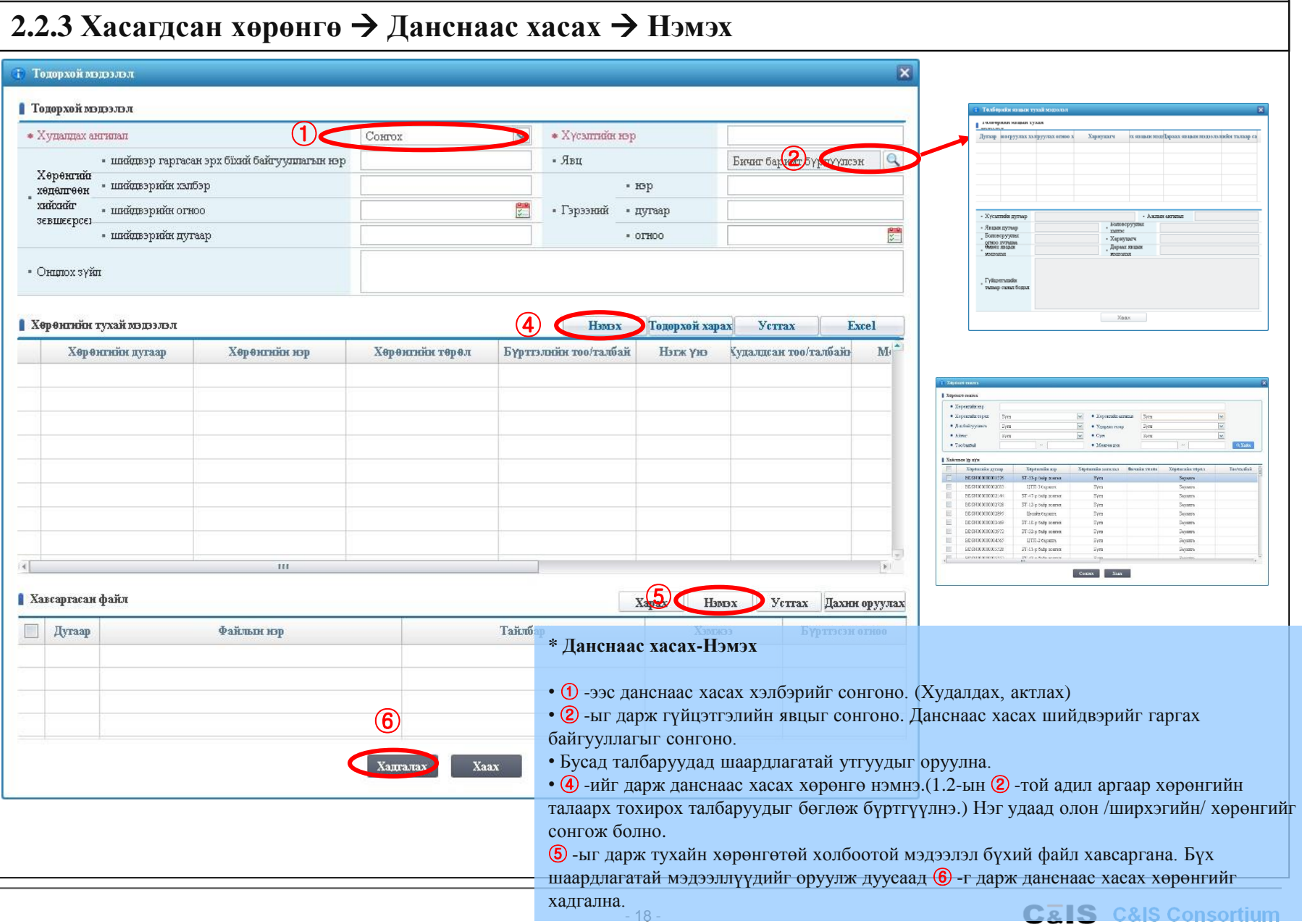

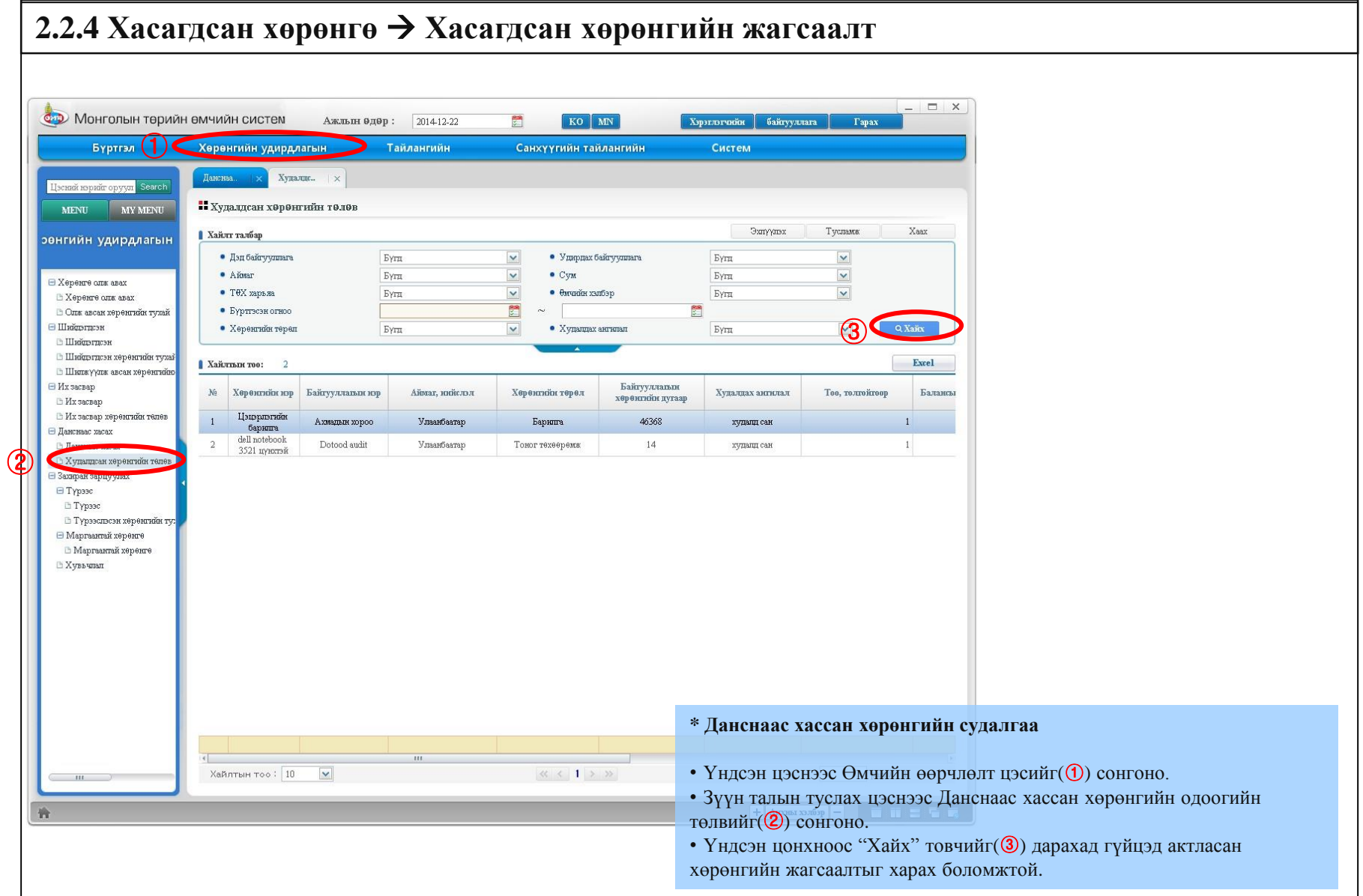

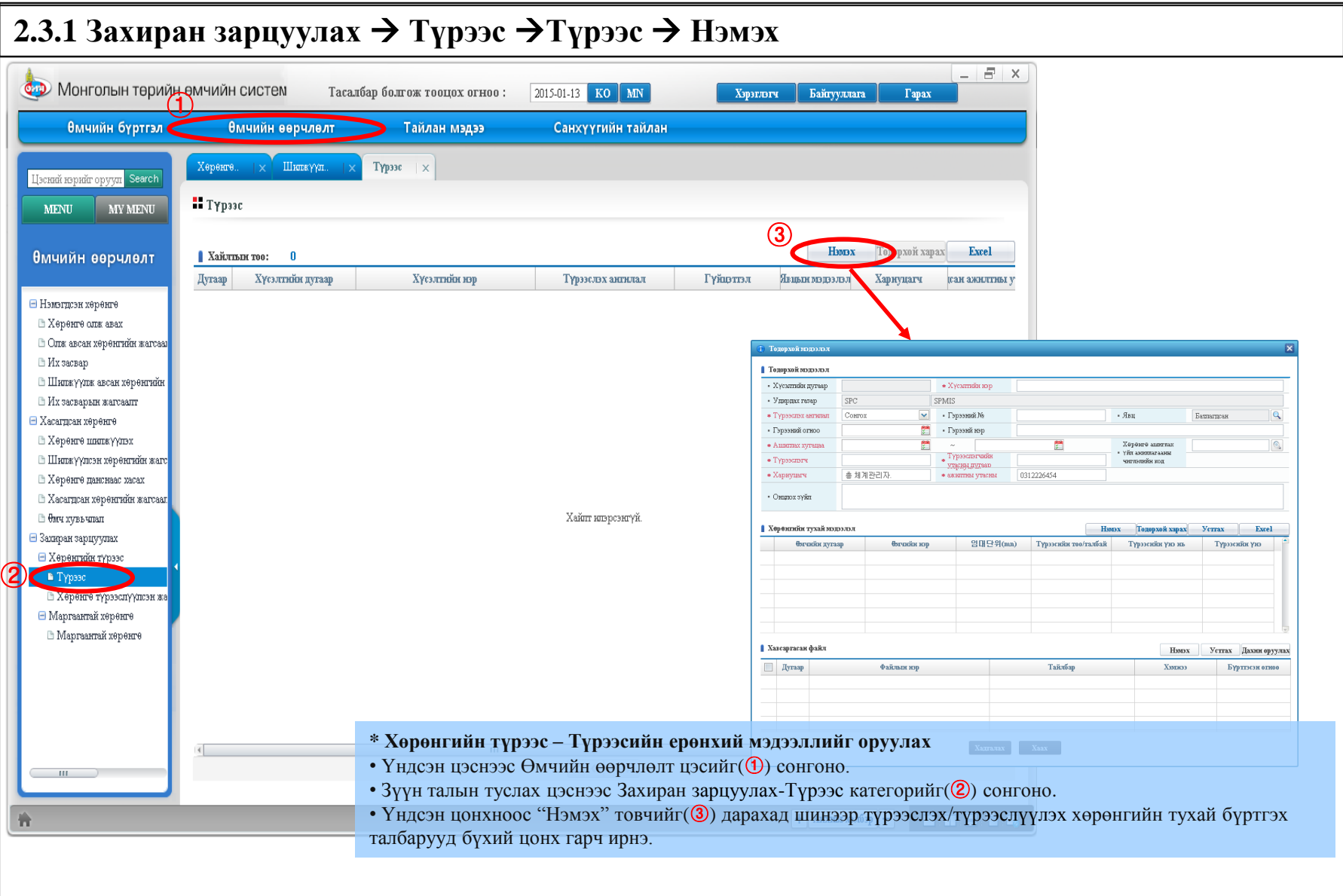

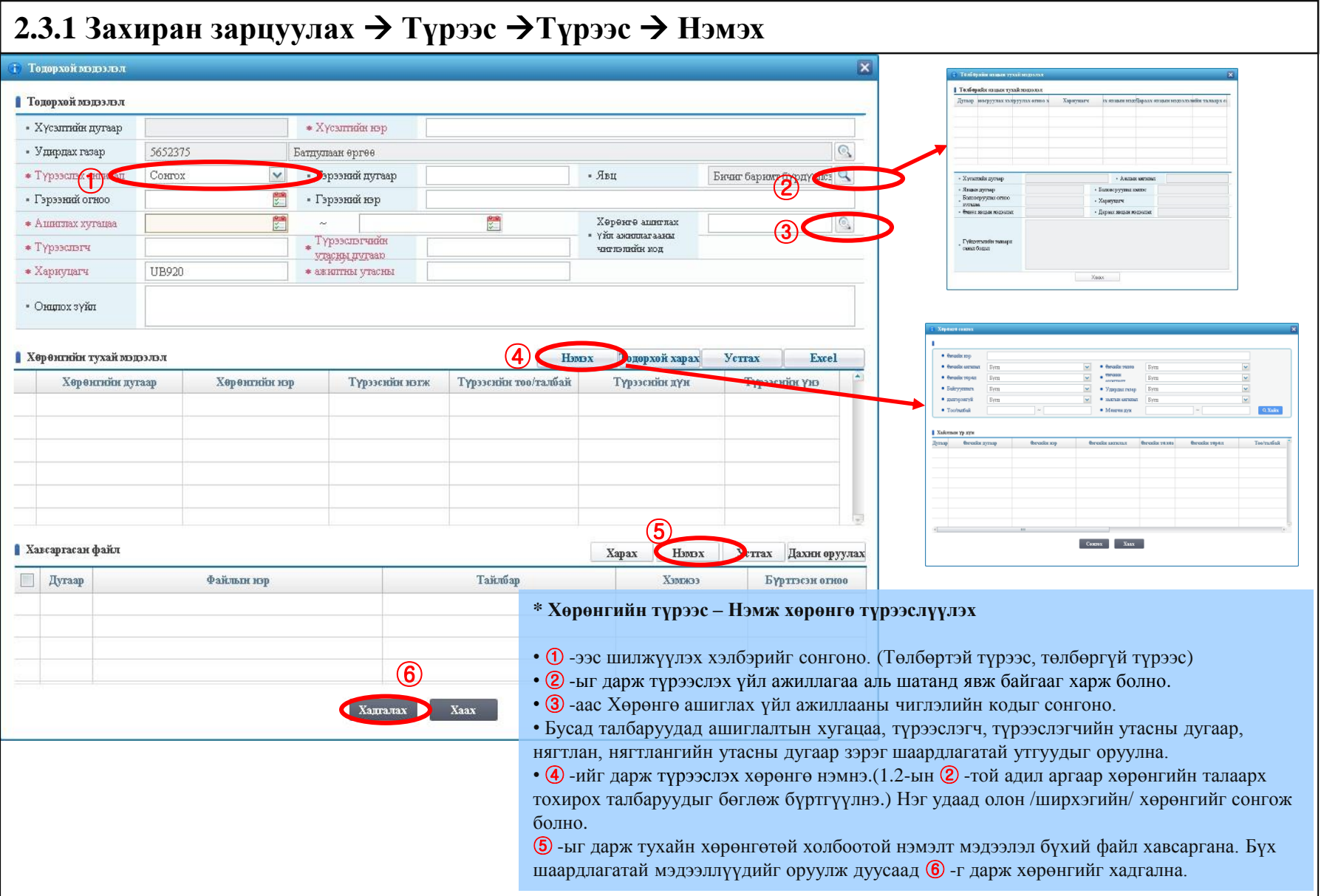

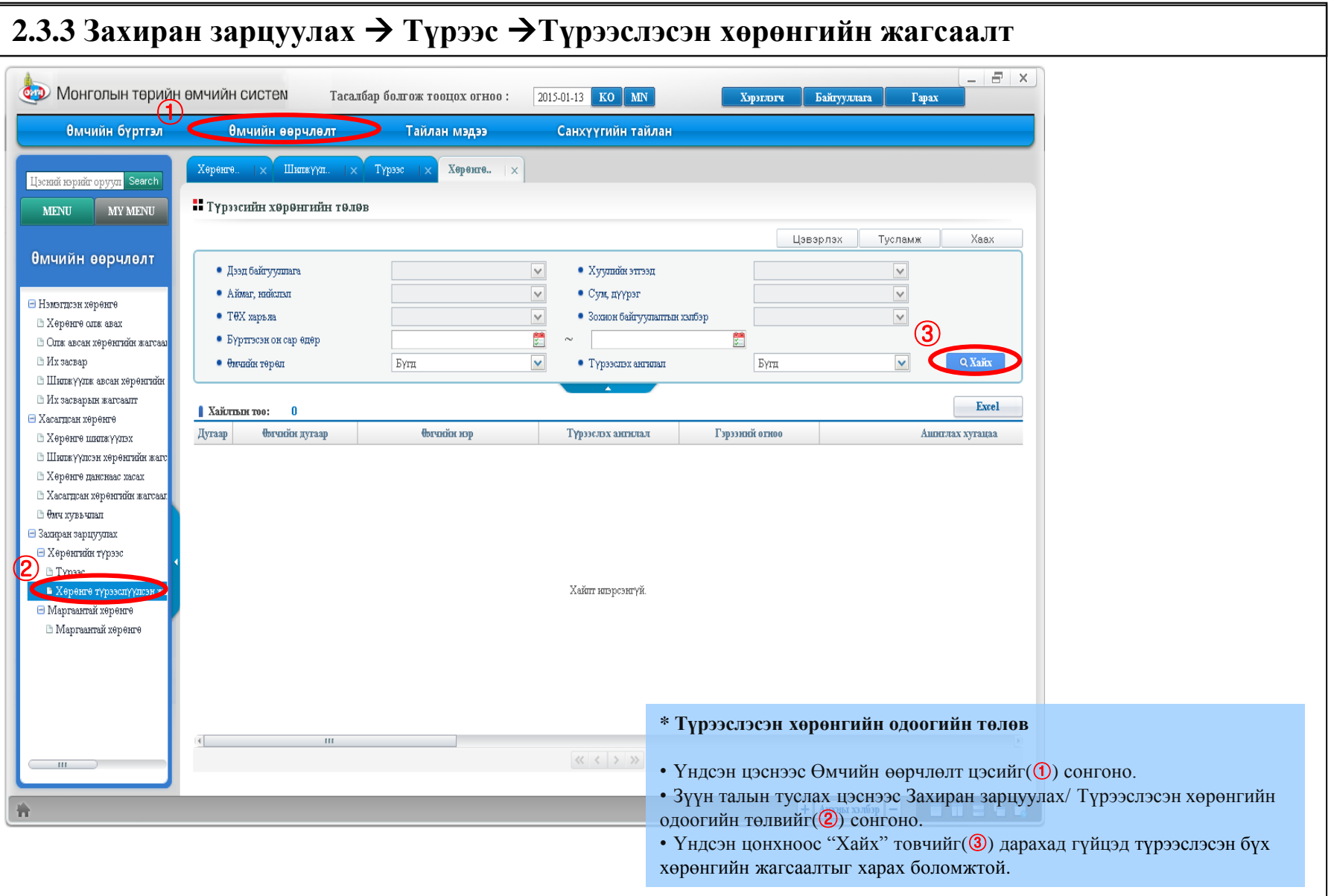

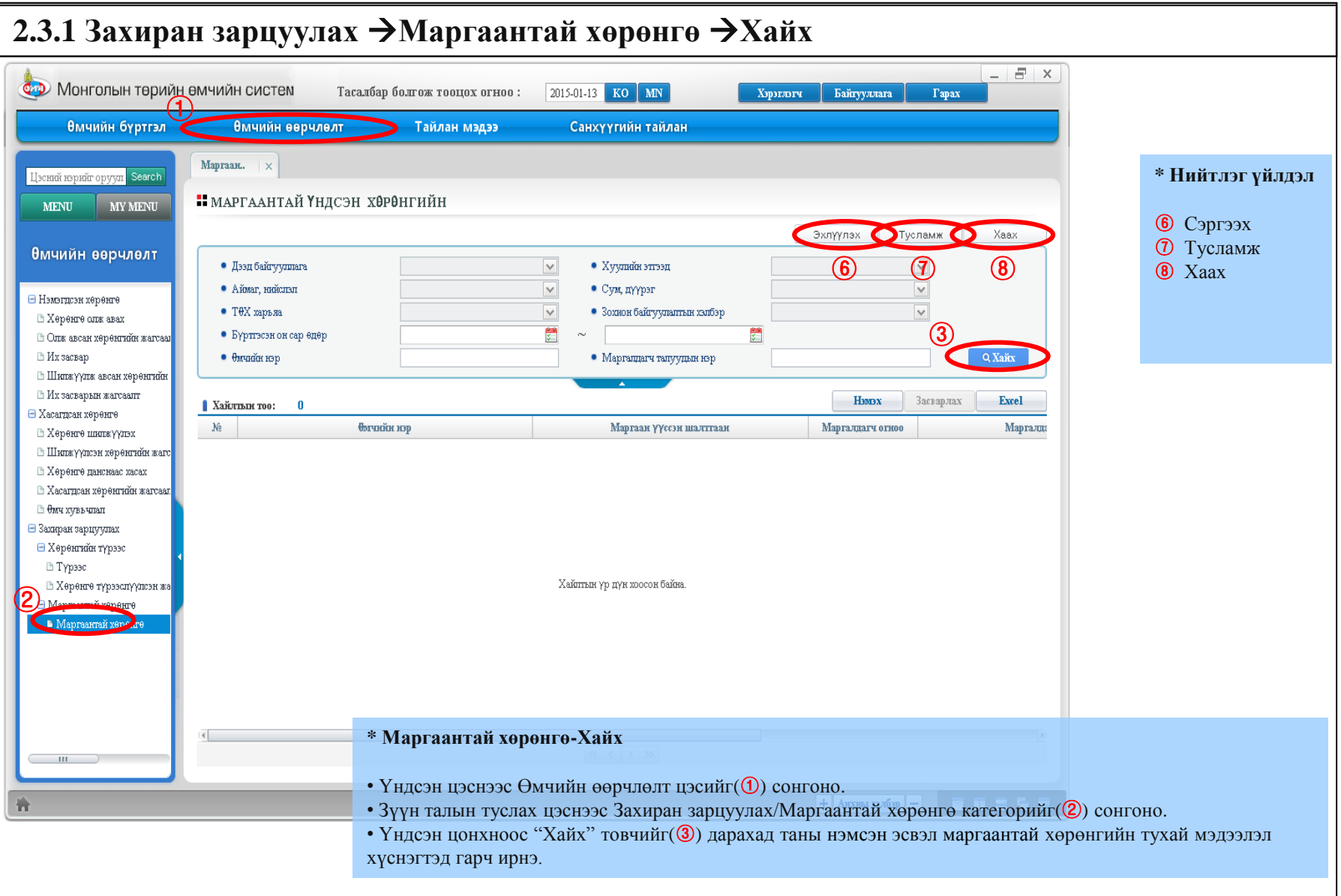

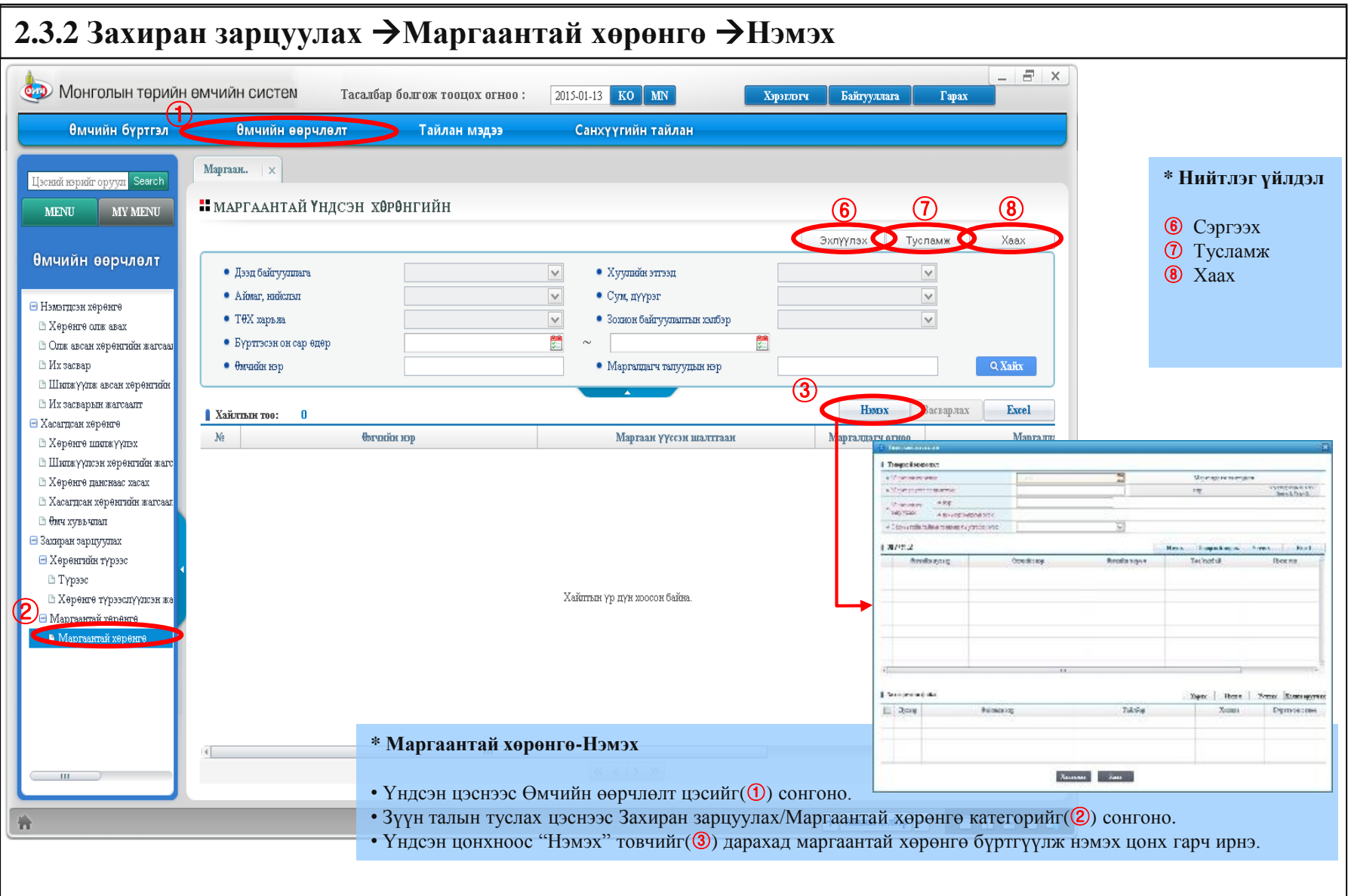

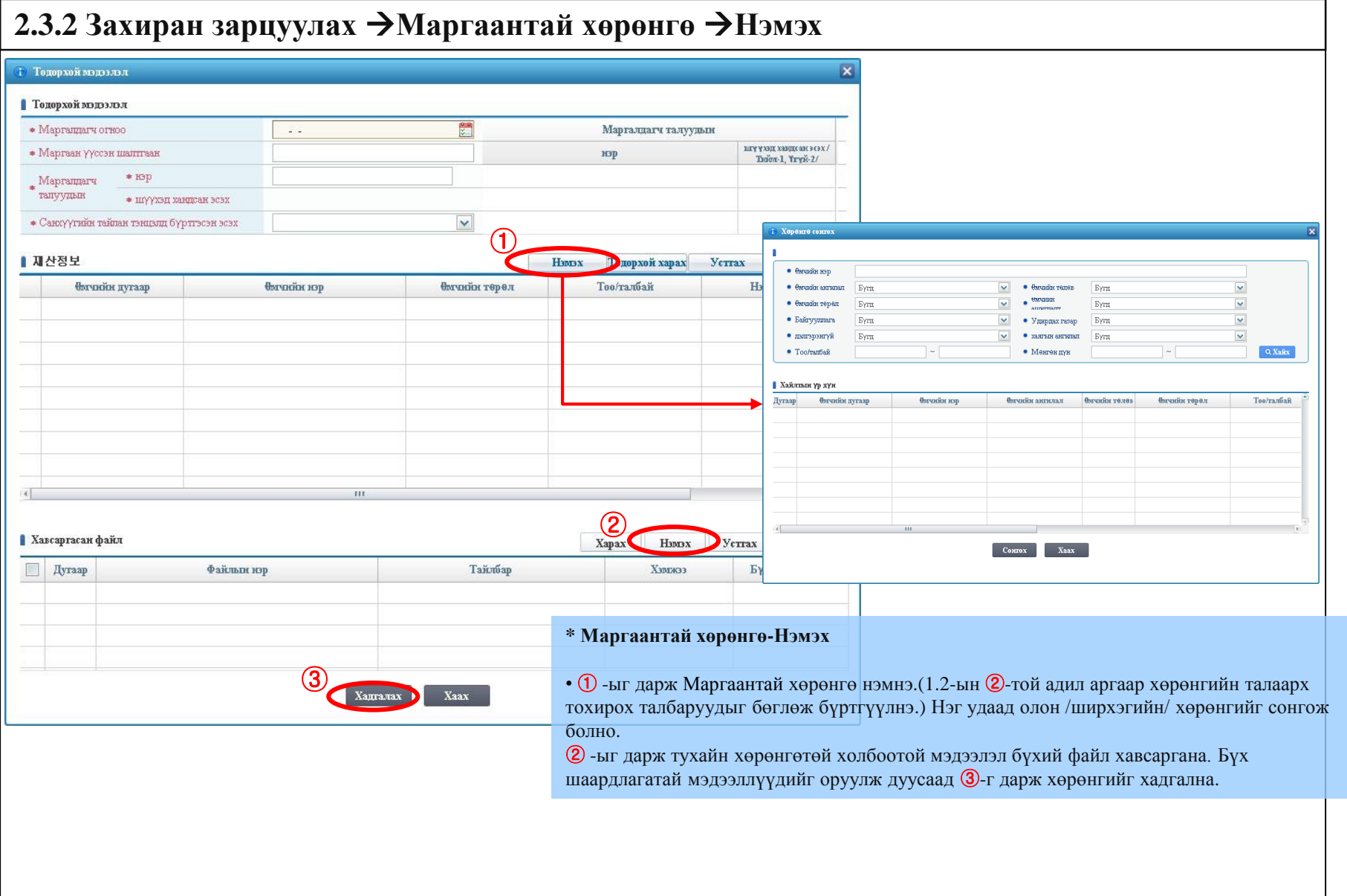

## **3. Тайлан мэдээ**

- 3.1 Өмчийн тайлан
	- 3.1.1 Газар
- 3.2 Статистик мэдээ
	- 3.2.1 Хандив, бэлэглэл, зээлээр бий болсон хөрөнгө
	- 3.2.2 Бүртгэгдээгүй, дутагдуулсан, илүүдэлтэй хөрөнгө
	- 3.2.3 Маргаантай хөрөнгө
	- 3.2.4 Түрээслүүлсэн хөрөнгө
- 3.3 Үндсэн хөрөнгийн хөдлөл өөрчлөлтийн тайлан
	- 3.3.1 Нэмэгдсэн хөрөнгийн тайлан
	- 3.3.2 Хасагдсан хөрөнгийн тайлан
	- 3.3.3 Хөрөнгийн өөрчлөлт

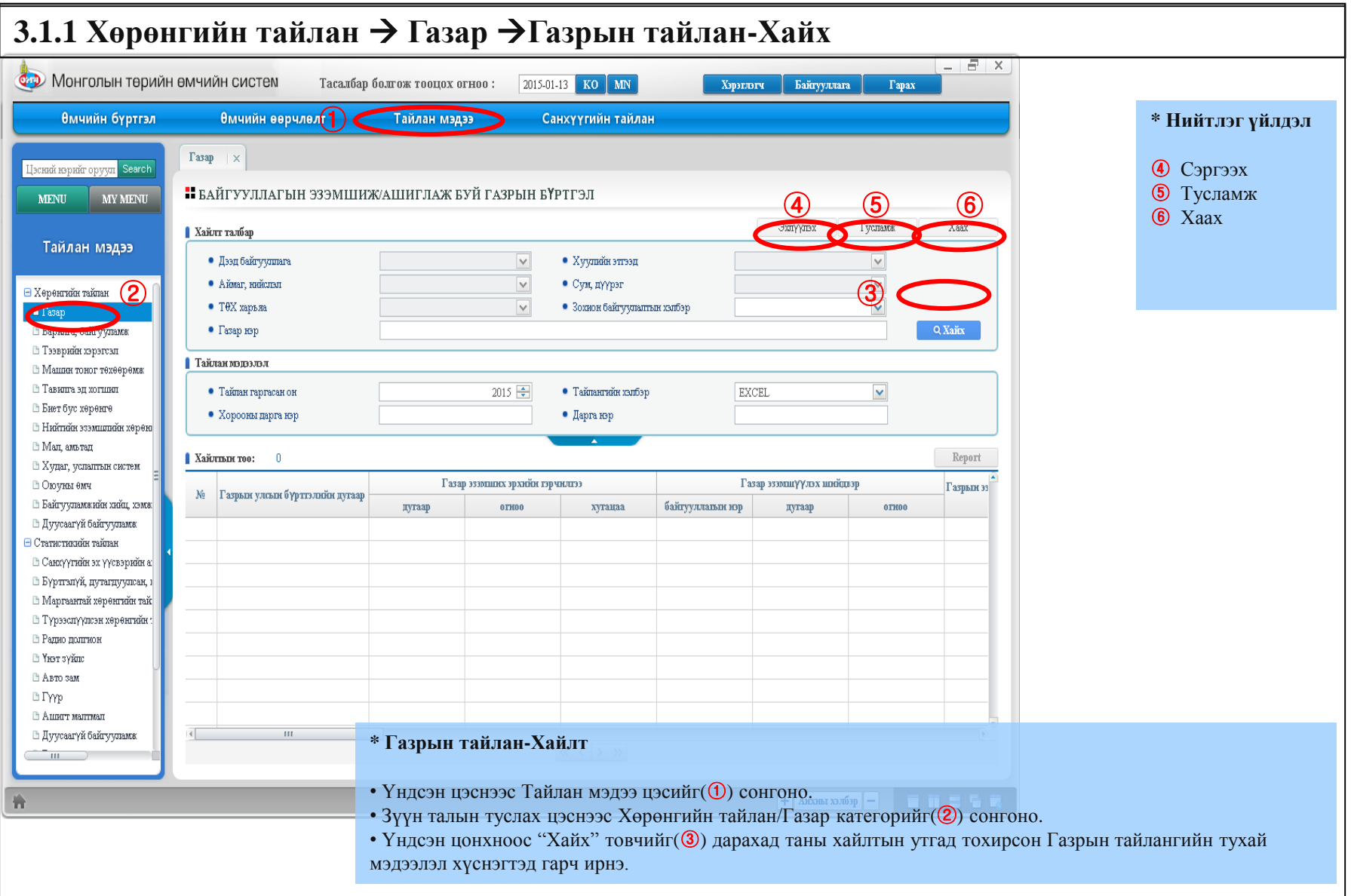

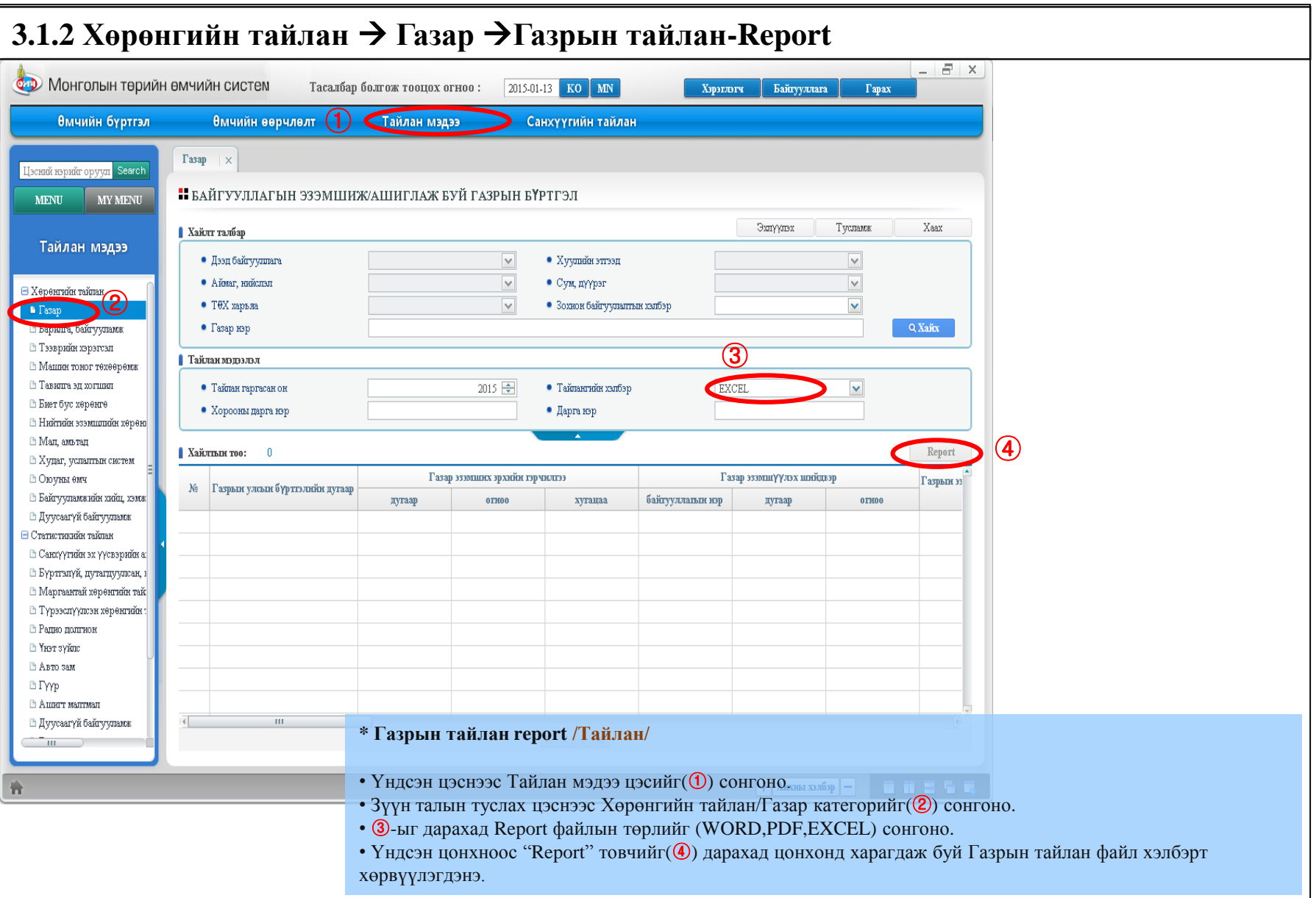

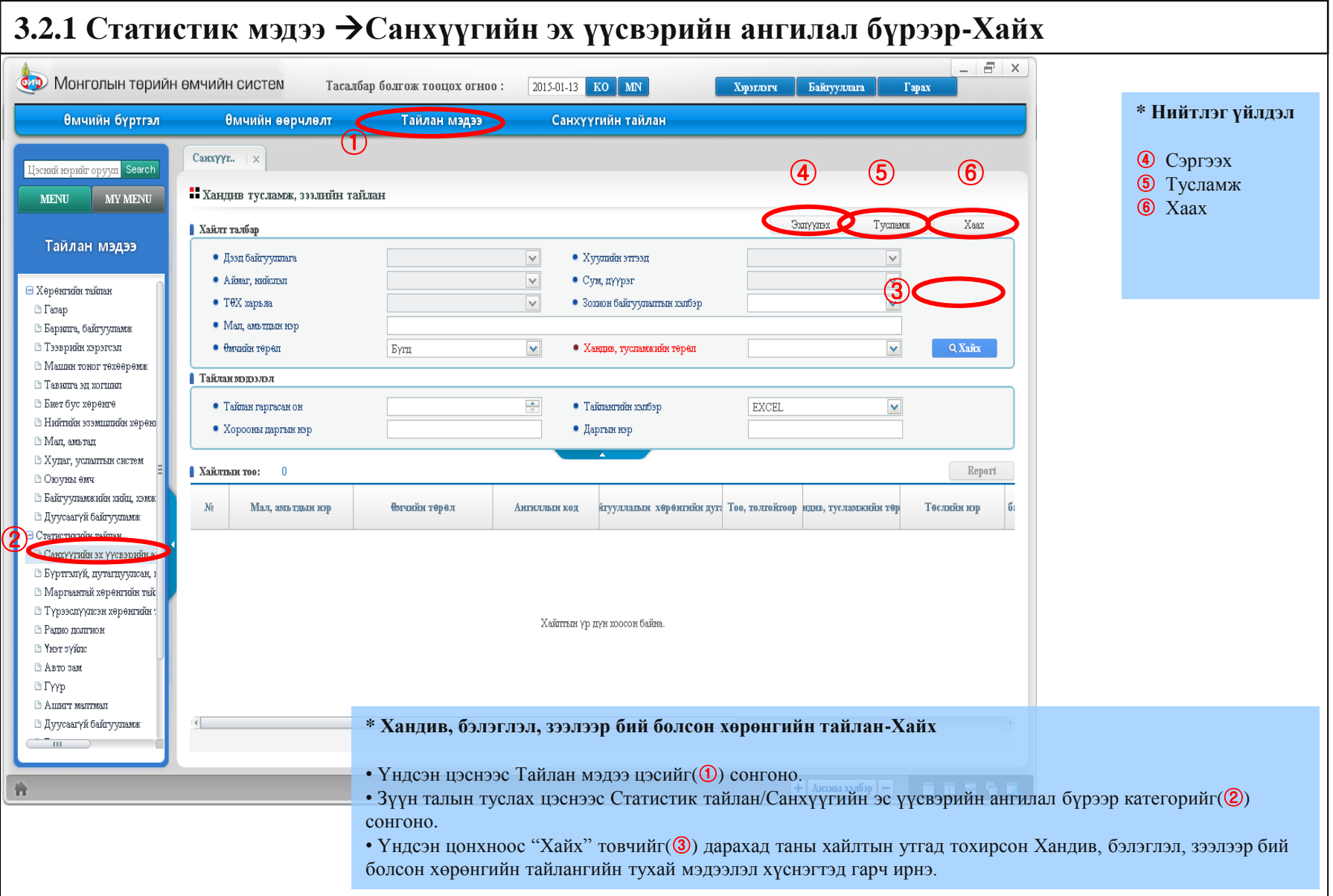

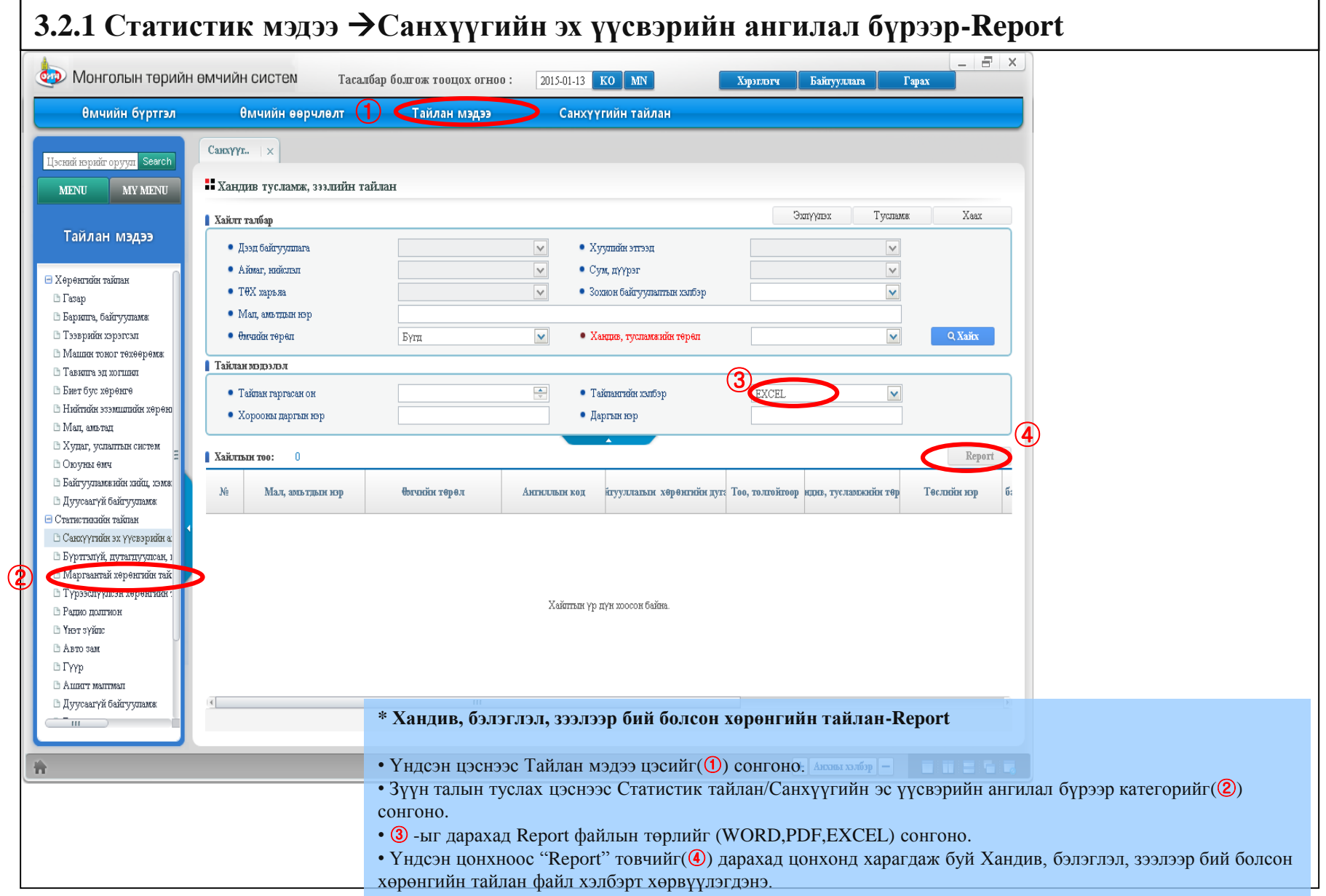

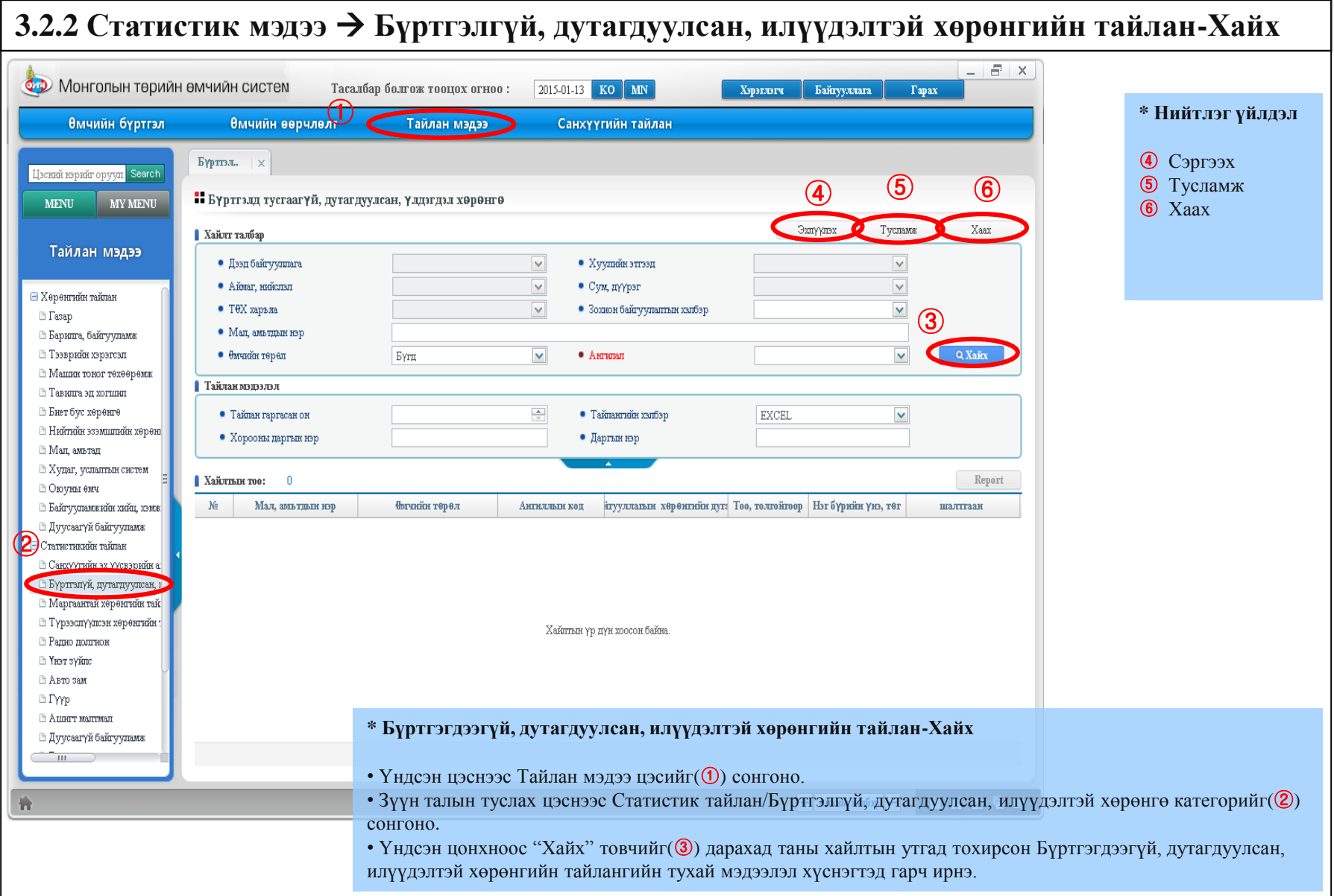

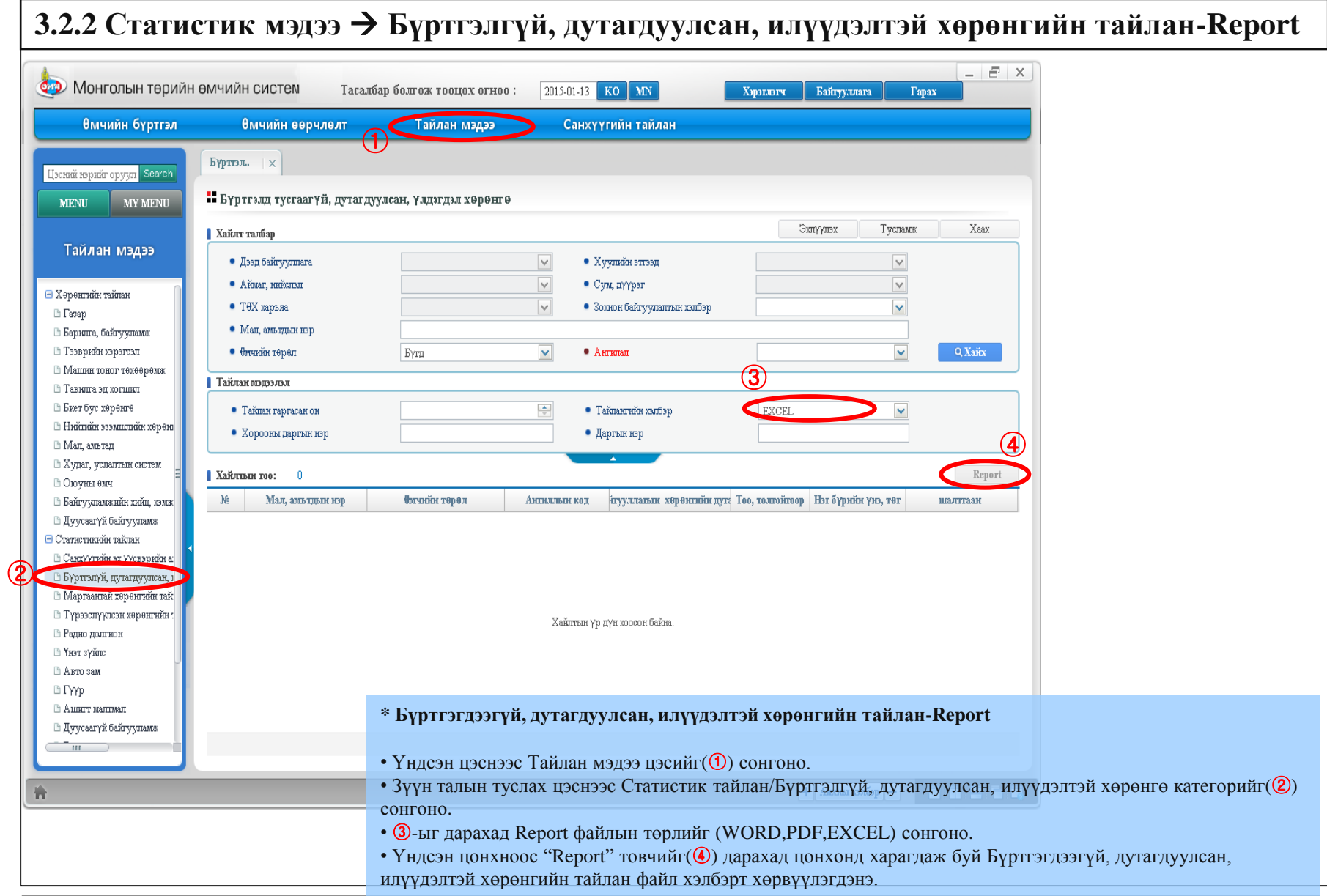

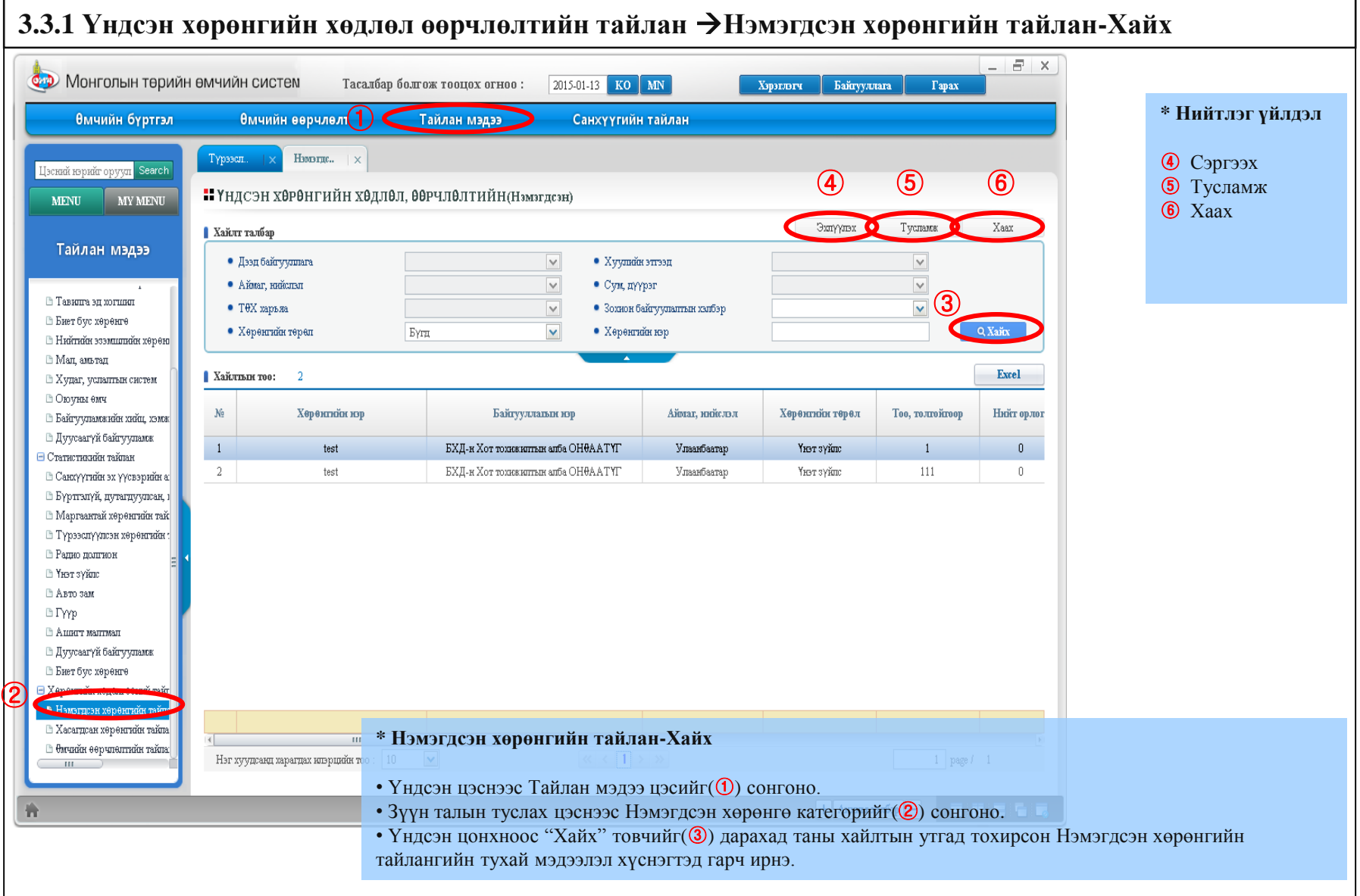

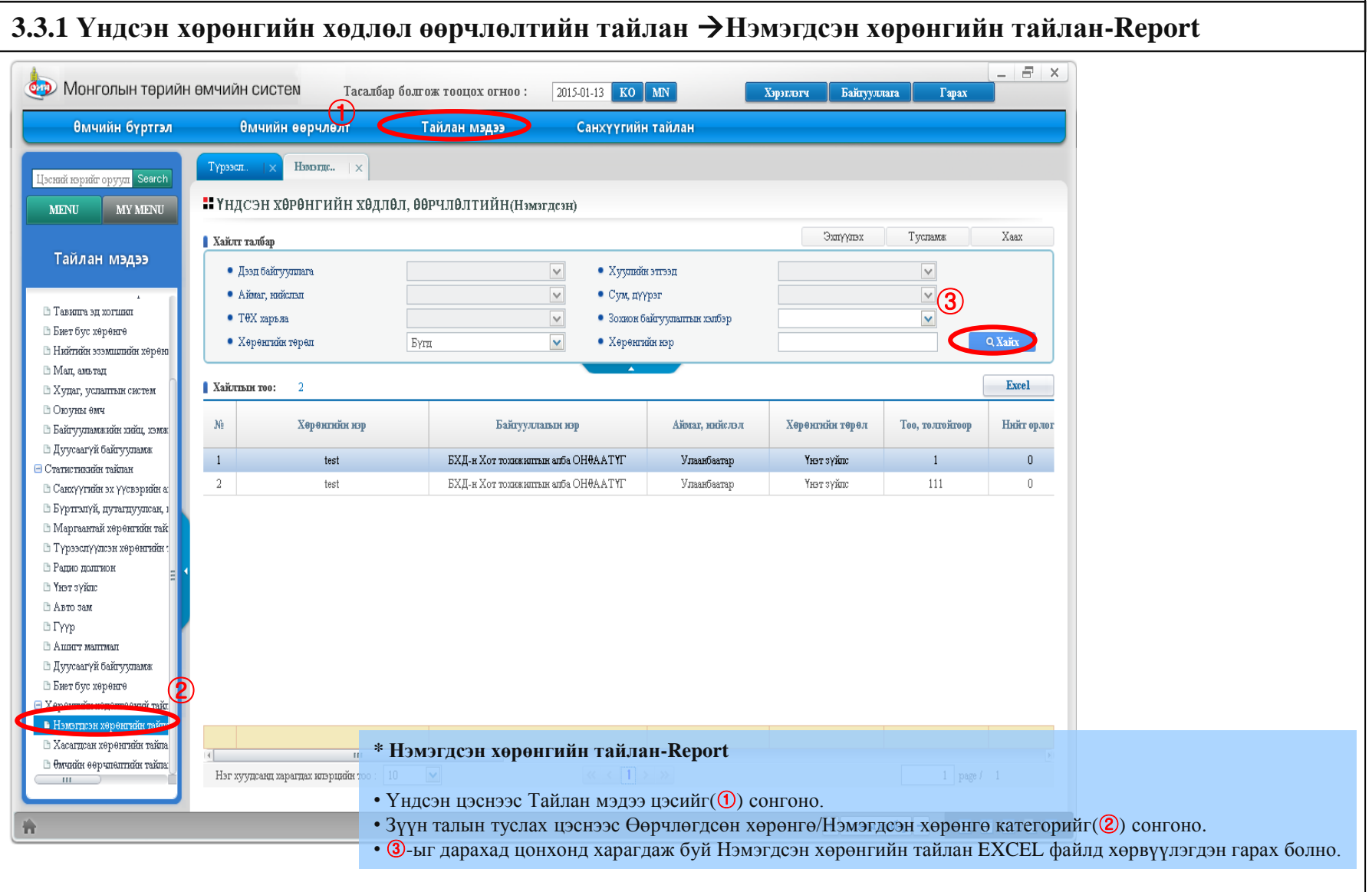

# 4. Санхүүгийн тайлан 4.1 Санхүүгийн тайлан

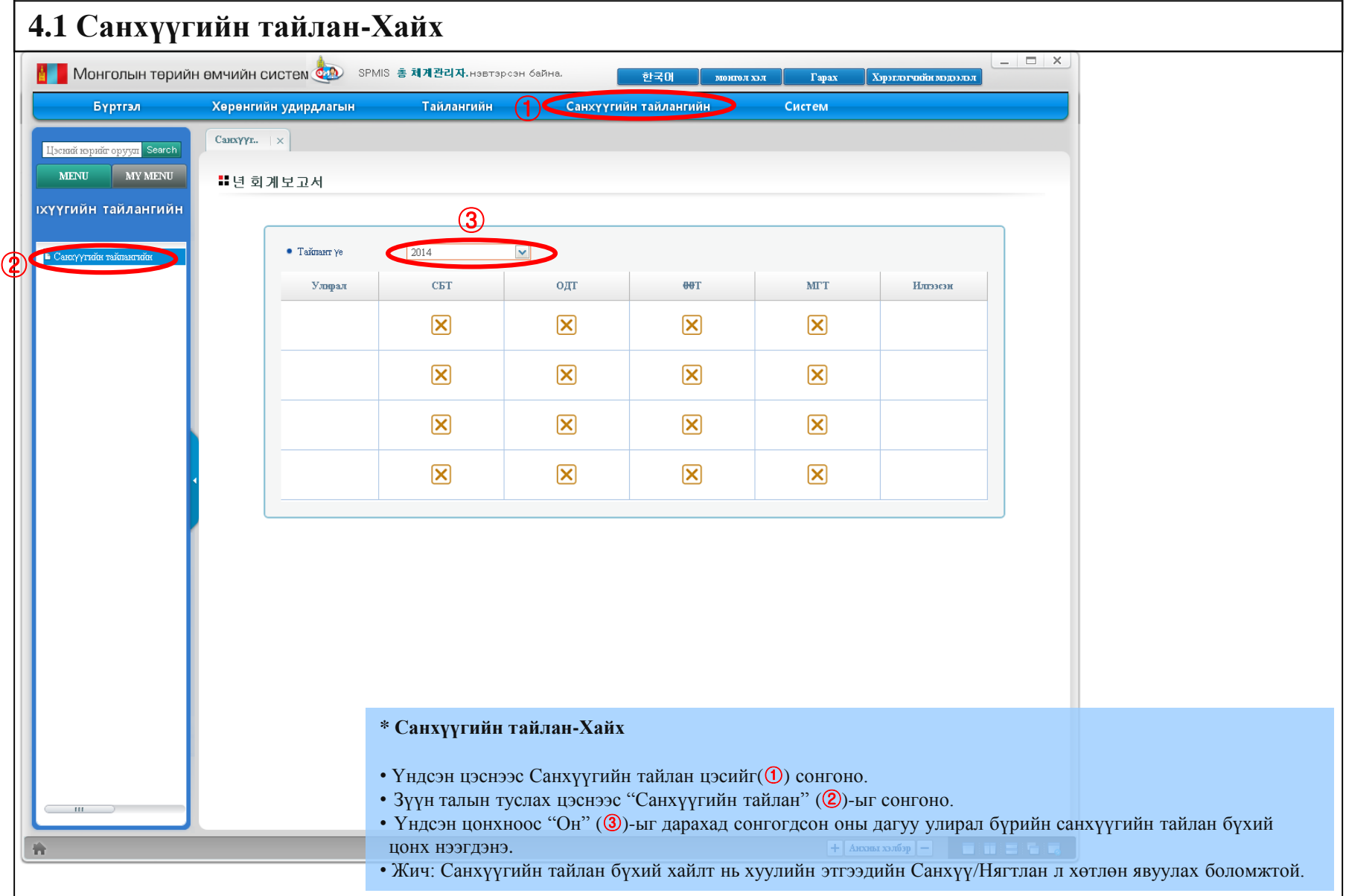

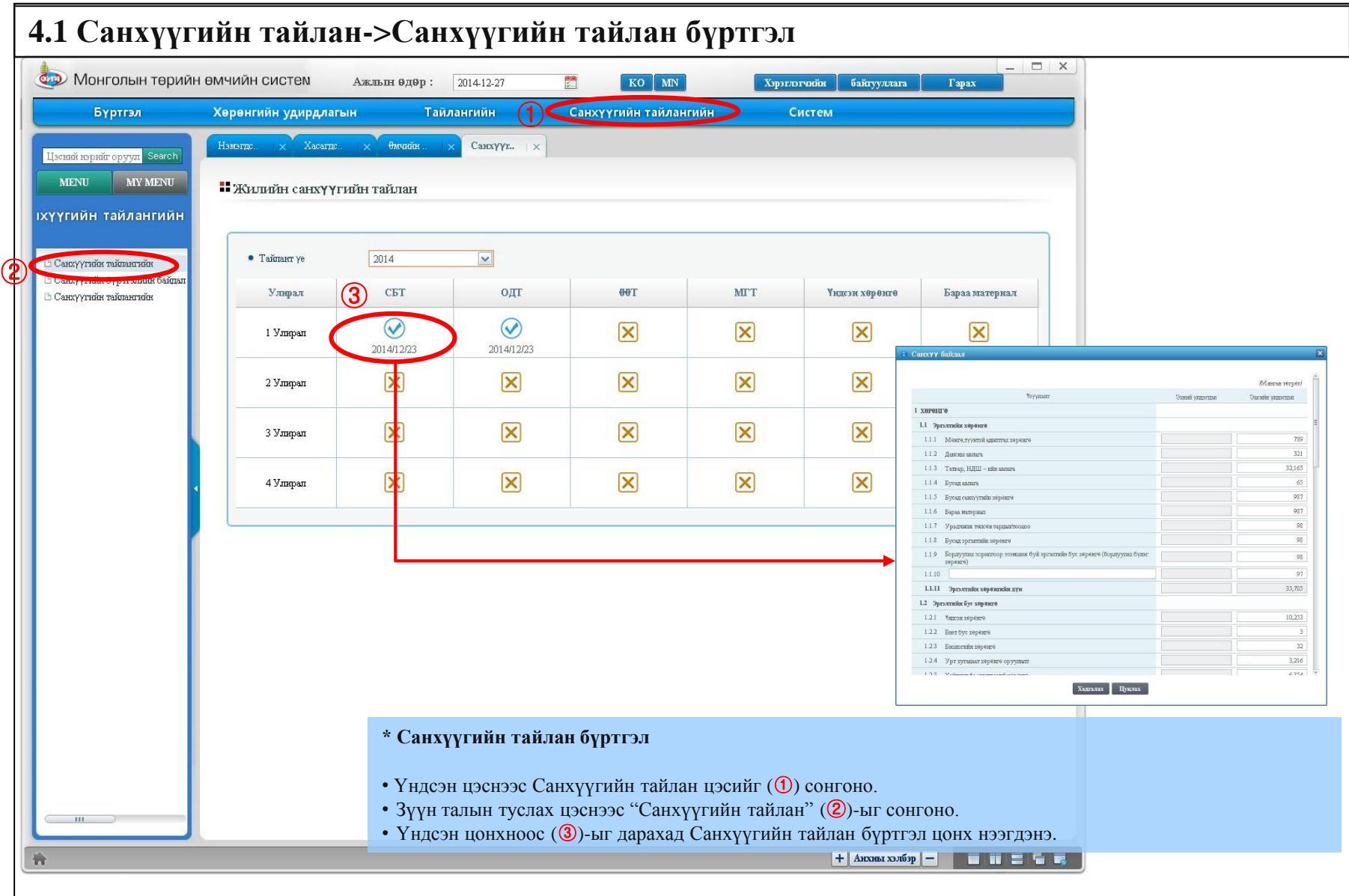

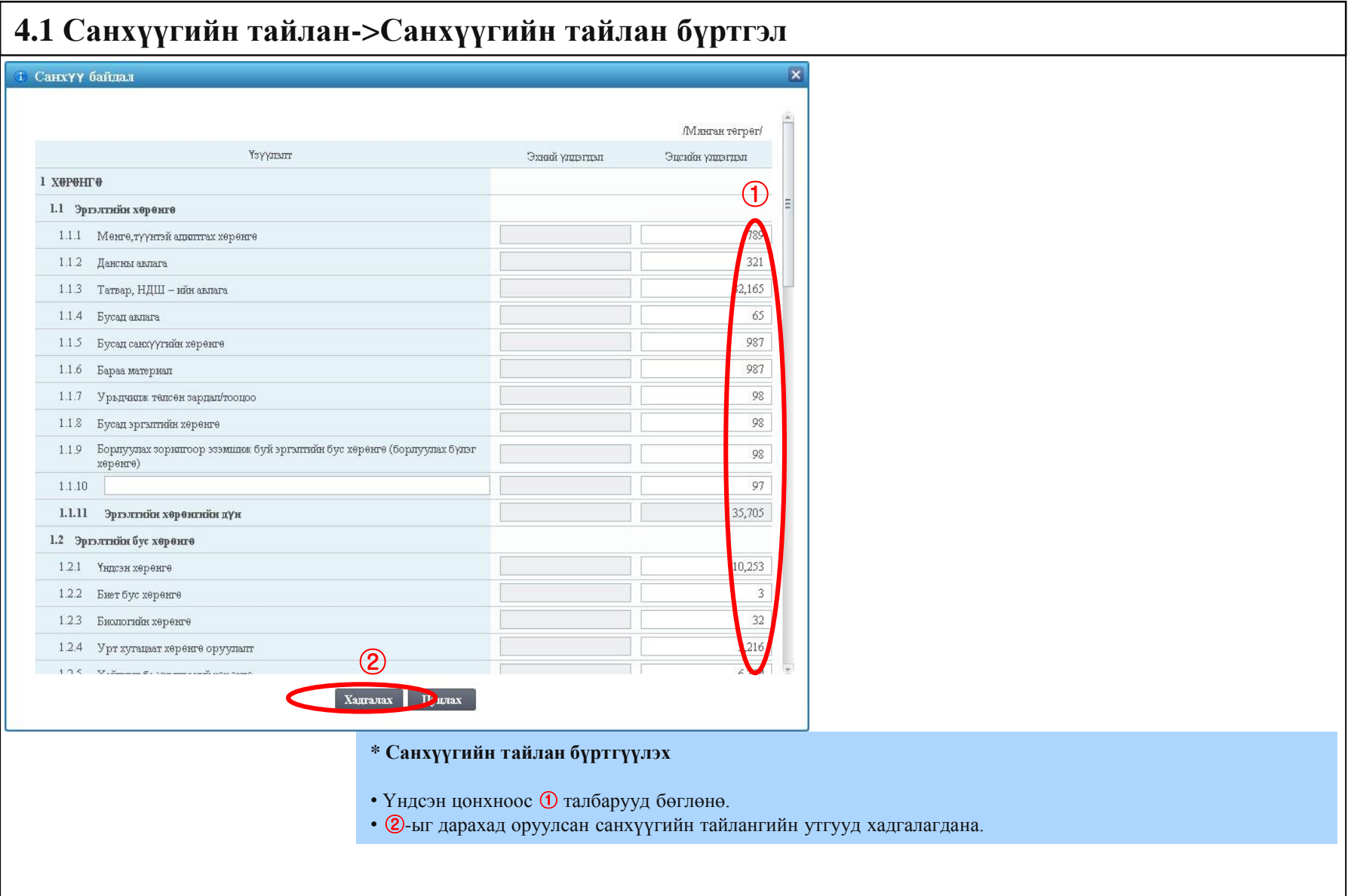